**Lightweight DITA Version 1.0 Working Draft 02 19 May 2020**

## **Contents**

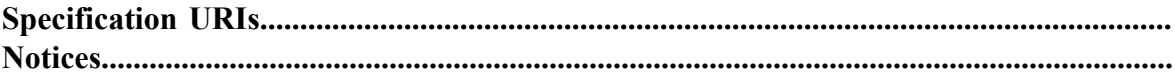

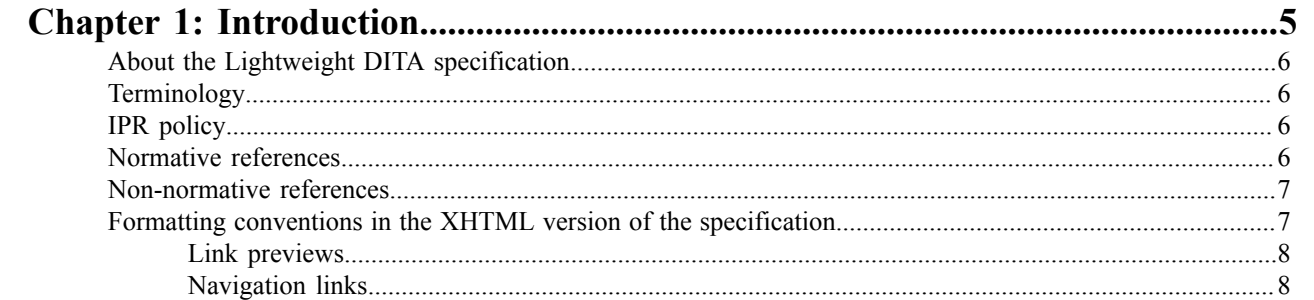

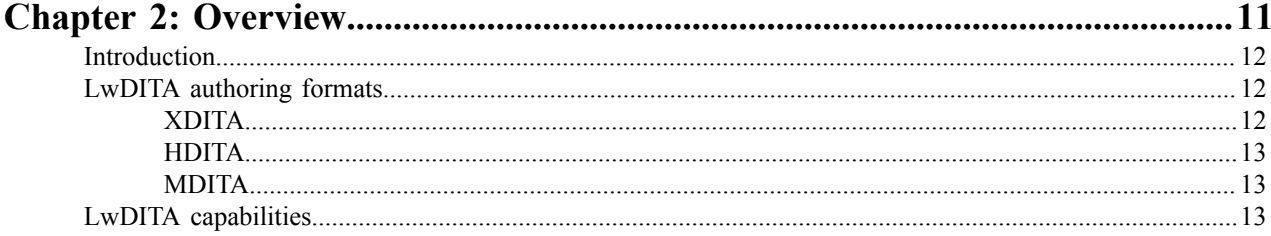

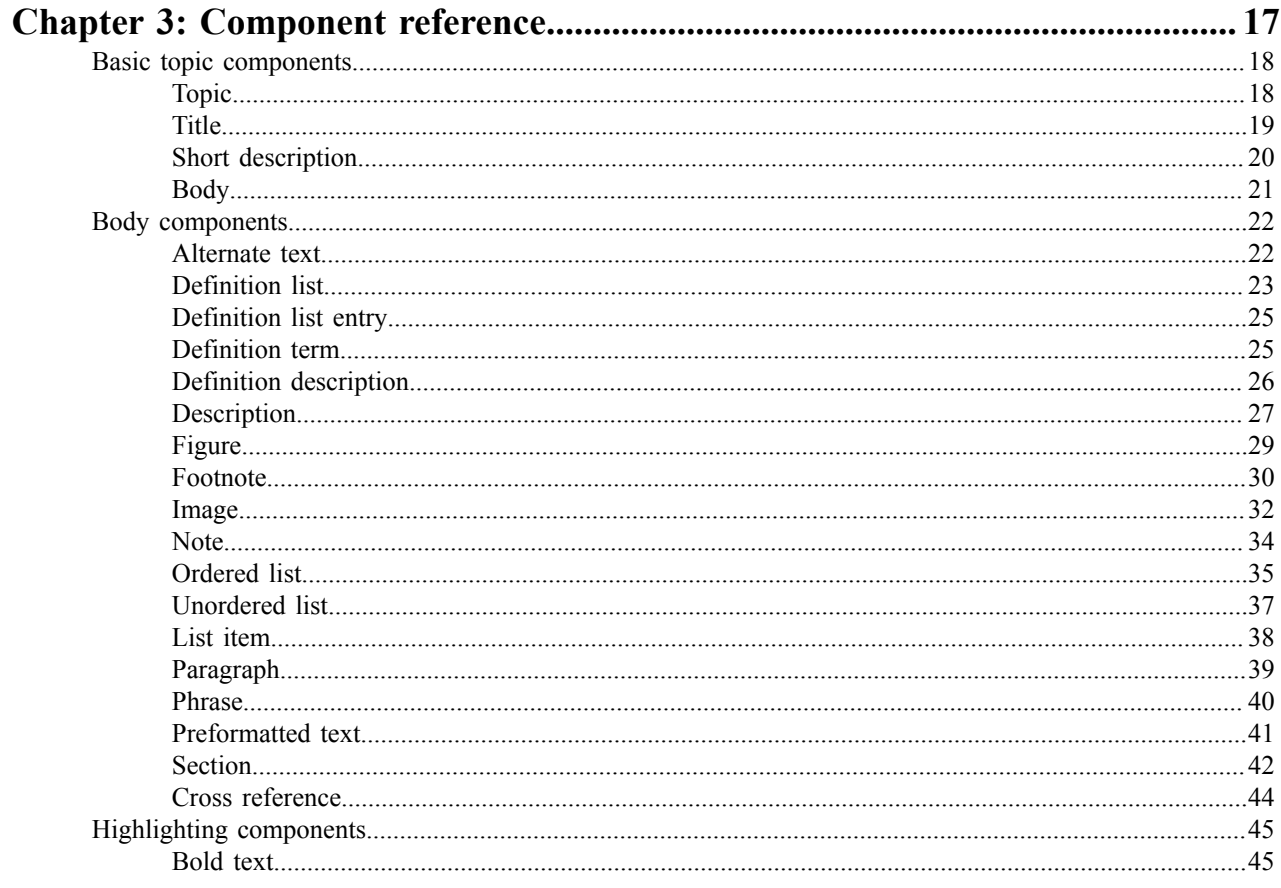

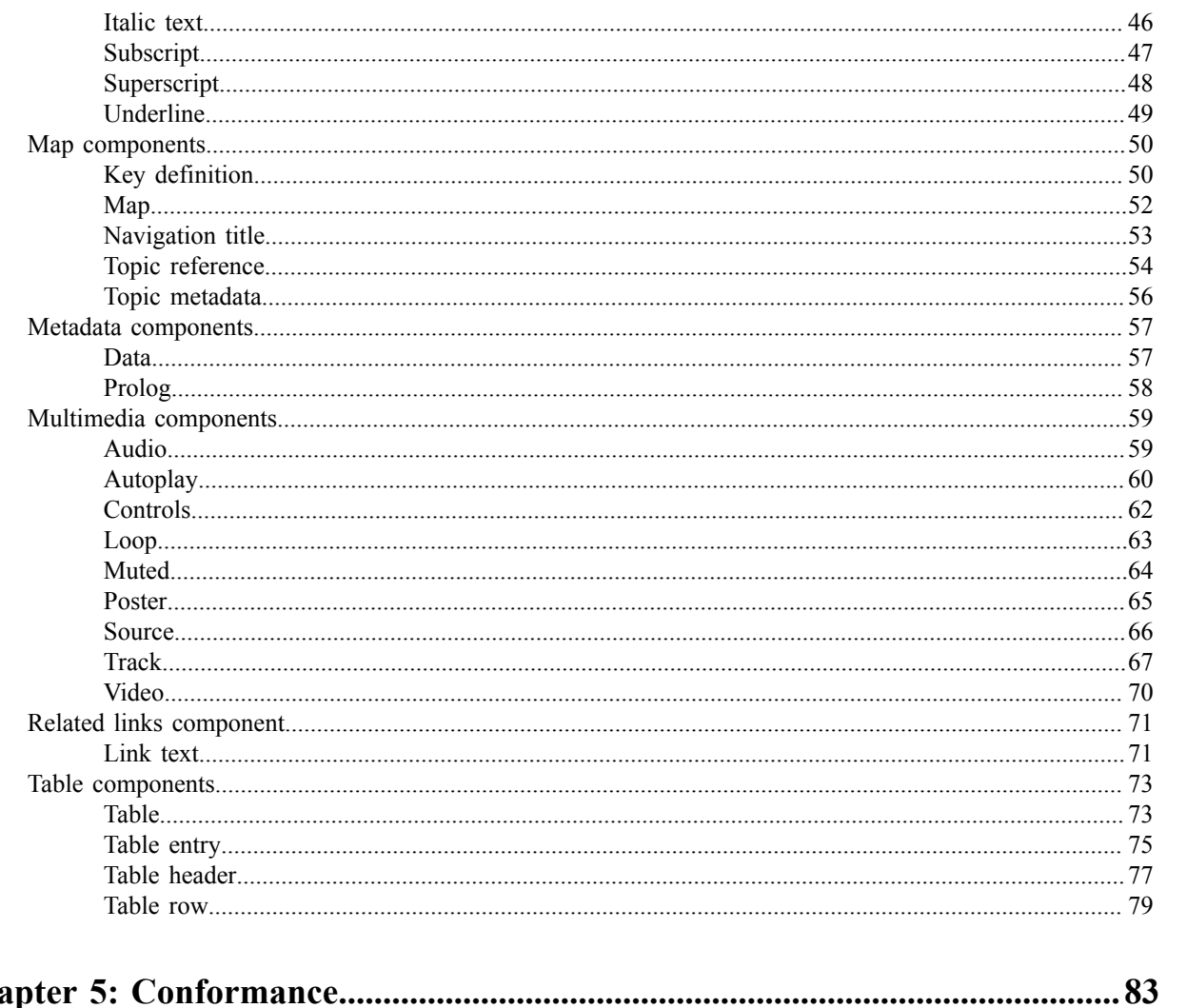

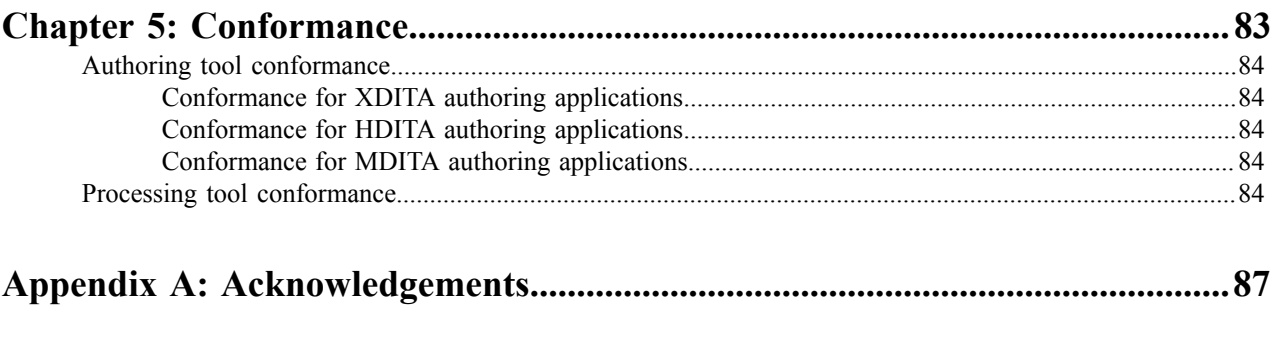

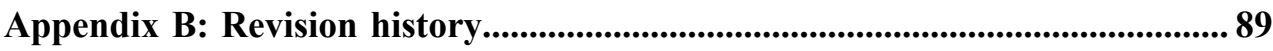

# <span id="page-4-0"></span>**Chapter**

# **1**

## **Introduction**

## **Topics:**

- [About the Lightweight DITA](#page-5-0) [specification](#page-5-0)
- [Terminology](#page-5-1)
- [IPR policy](#page-5-2)
- [Normative references](#page-5-3)
- [Non-normative references](#page-6-0)
- [Formatting conventions in](#page-6-1) [the XHTML version of the](#page-6-1) [specification](#page-6-1)

The Lightweight DITA specification defines ...

## <span id="page-5-0"></span>**About the Lightweight DITA specification**

The Lightweight DITA specification includes grammar files and the written specification.

## <span id="page-5-1"></span>**Terminology**

The key words "MUST", "MUST NOT", "REQUIRED", "SHALL", "SHALL NOT", "SHOULD", "SHOULD NOT, "RECOMMEND", "MAY", and "OPTIONAL" in this document are to be interpreted as described in **[RFC 2119]** and **[RFC8174]** when, and only when, they appear in all capitals, as shown here.

## <span id="page-5-2"></span>**IPR policy**

This specification is provided under the RF on [Limited](https://www.oasis-open.org/policies-guidelines/ipr#RF-on-Limited-Mode) Terms Mode of the [OASIS IPR Policy,](https://www.oasis-open.org/policies-guidelines/ipr) the mode chosen when the Technical Committee was established. For information on whether any patents have been disclosed that may be essential to implementing this specification, and any offers of patent licensing terms, please refer to the Intellectual Property Rights section of the TC's web page [\(https://www.oasis-open.org/committees/dita/ipr.php](https://www.oasis-open.org/committees/dita/ipr.php)).

## <span id="page-5-3"></span>**Normative references**

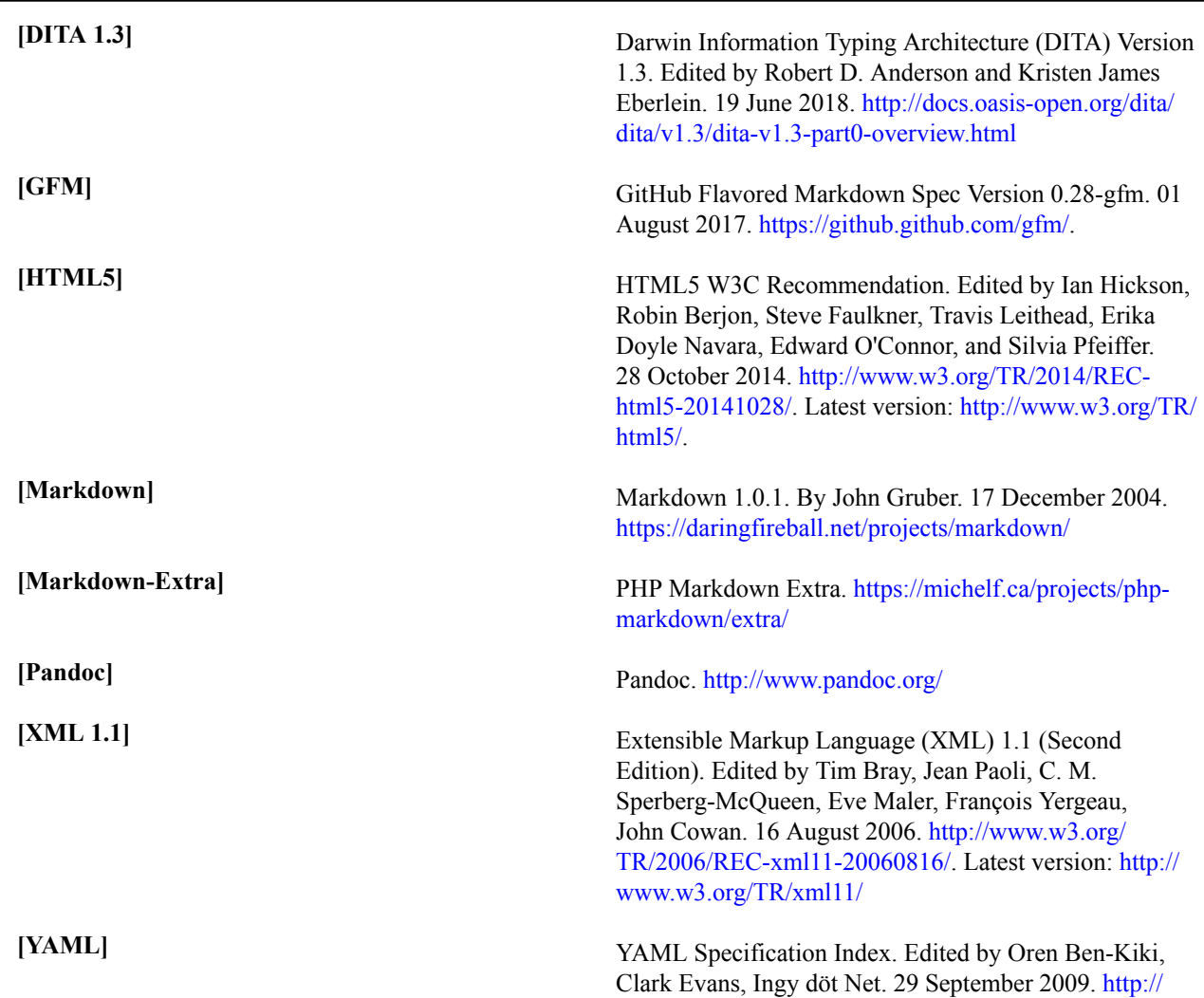

[yaml.org/spec/](http://yaml.org/spec//). Latest version: [http://yaml.org/spec/1.2/](http://yaml.org/spec/1.2/spec.html) [spec.html](http://yaml.org/spec/1.2/spec.html).

## <span id="page-6-0"></span>**Non-normative references**

The following are references to external documents or resources that readers of this document might find useful.

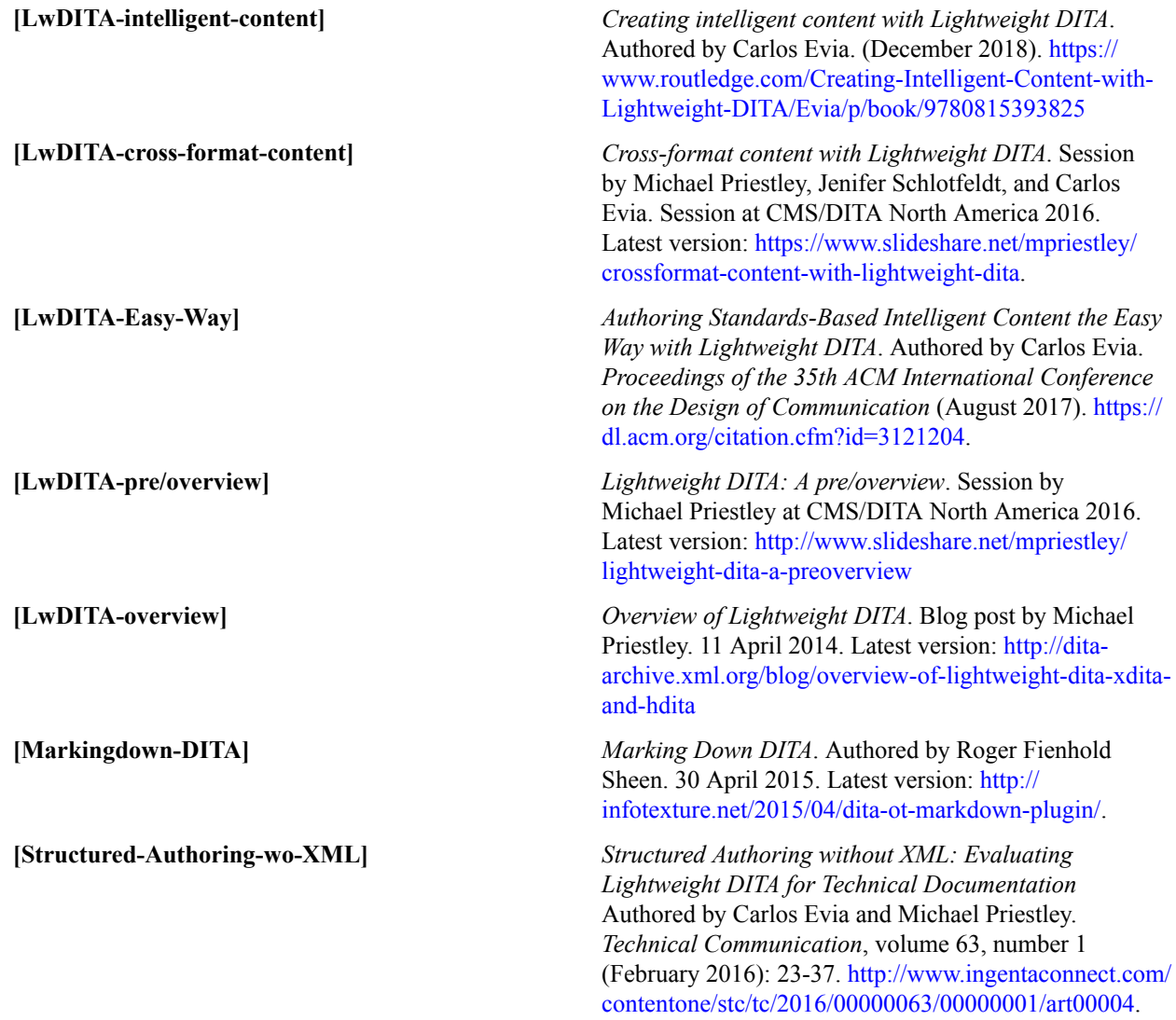

## <span id="page-6-1"></span>**Formatting conventions in the XHTML version of the specification**

Given the size and complexity of the specification, it is not generated as a single XHTML file. Instead, each DITA topic is rendered as a separate XHTML file.

The XHTML version of the specification uses certain formatting conventions to aid readers in navigating through the specification and locating material easily: Link previews and navigation links.

#### <span id="page-7-0"></span>**Link previews**

The DITA specification uses the content of the DITA  $\le$ shortdesc> element to provide link previews for its readers. These link previews are visually highlighted by a border and a colored background.

The link previews serve as enhanced navigation aids, enabling readers to more easily locate content. This usability enhancement is one of the ways in which the specification illustrates the capabilities of DITA and exemplifies DITA best practices.

The following screen capture illustrates how link previews are displayed in the XHTML version of the specification:

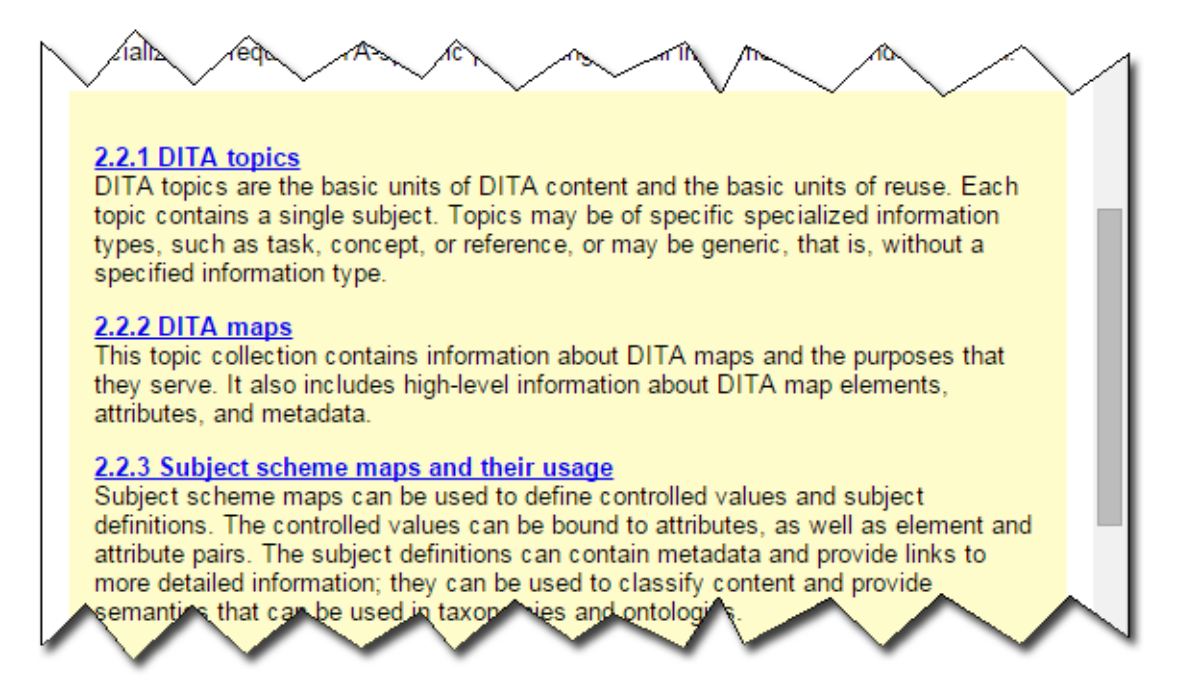

**Figure 1: Link previews**

### <span id="page-7-1"></span>**Navigation links**

To ease readers in navigating from one topic to another, each XHTML file generated by a DITA topic contains navigation links at the bottom.

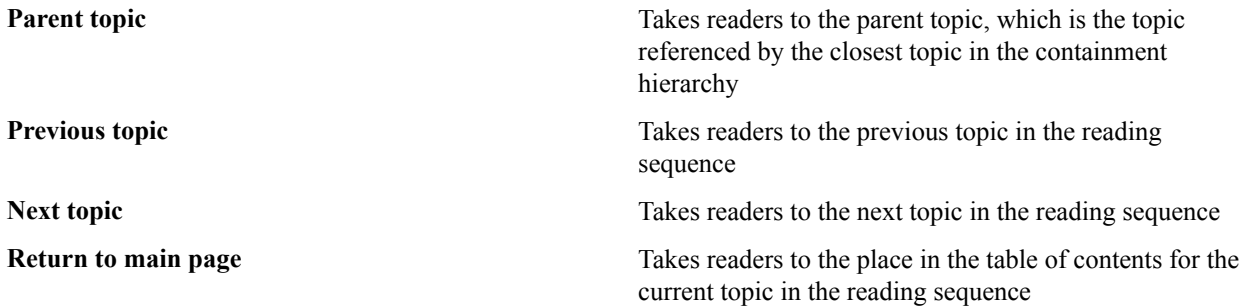

The following screen capture illustrates how navigation links are displayed in the XHTML version of the specification:

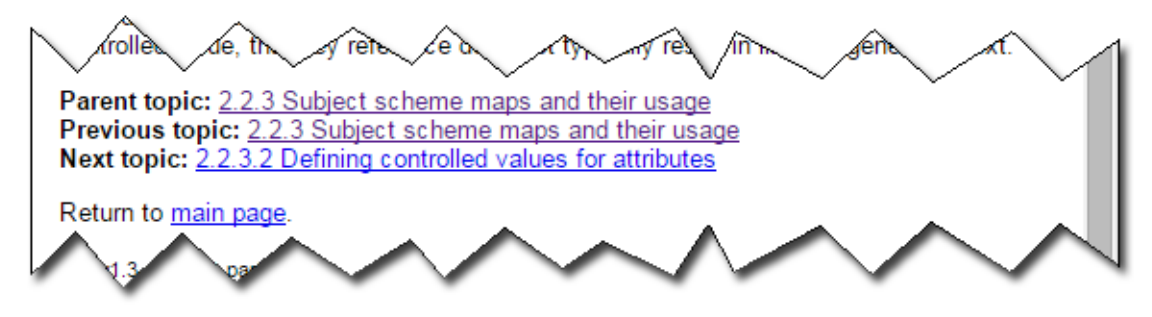

**Figure 2: Navigation links**

When readers hover over the navigation links, the short description of the DITA topic also is displayed.

## <span id="page-10-0"></span>**Chapter**

## **Overview**

## **Topics:**

- [Introduction](#page-11-0)
- [LwDITA authoring formats](#page-11-1)
- [LwDITA capabilities](#page-12-2)

## <span id="page-11-0"></span>**Introduction**

Lightweight DITA (LwDITA) is a simplified version of the Darwin Information Typing Architecture (DITA). In comparison to DITA 1.3, LwDITA has a smaller component and attribute set, stricter content models, and a reduced feature set. LwDITA also defines mappings between XML, HTML5, and Markdown, enabling authoring, collaboration, and publishing across different markup languages.

The core goals of LwDITA are the following:

- Provide a simpler DITA experience
- Provide mappings between XML, HTML5, and Markdown that enable individuals to:
	- Author content in the format of *their* choice
	- Easily exchange and publish content whose source exists in these different markup languages
- Foster the growth of new, low-cost tools and applications that support LwDITA

LwDITA is not a replacement for DITA. Organizations and teams that are already using DITA are encouraged to explore LwDITA, but they are not the primary audience for this lightweight standard. Organizations and individuals that have not adopted DITA, either because XML is not a tool used in their professional communities or they are not familiar with information typing, can rely on LwDITA as their introduction to structured authoring and content reuse.

## <span id="page-11-1"></span>**LwDITA authoring formats**

Besides the XML structure provided by DITA, LwDITA adds support for structured authoring in HTML5 and Markdown.

LwDITA has three authoring formats:

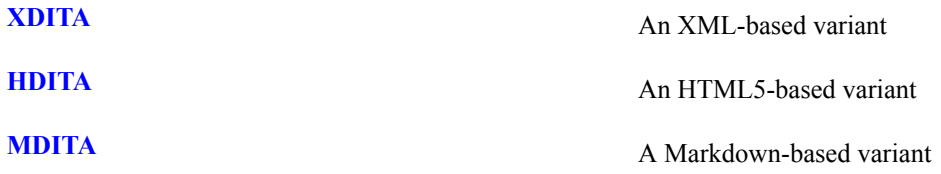

These authoring formats enable and enhance collaboration across divisional silos. Documents authored in the various authoring formats can be aggregated and published as a single document collection. They also can easily integrate into DITA collections.

The XDITA and HDITA content models are designed to be functionally equivalent to each other, while MDITA is a compatible subset. XDITA and HDITA conform with the OASIS DITA and W3C HTML5 standards, respectively. In its core profile, MDITA aligns with the GitHub Flavored Markdown specification. In its extended profile, MDITA can incorporate extensions from PHP Markdown Extra (definition lists and footnotes), Pandoc (YAML front-matter headers) and HDITA element types and attributes to overcome Markdown limitations as a language for authoring structured and reusable content.

### <span id="page-11-2"></span>**XDITA**

XDITA is the authoring format of LwDITA that uses XML to structure information. XDITA is a subset of DITA, with new multimedia element types added to support interoperability with HTML5.

XDITA is designed for users who want to write DITA content but who do not want (or need) the full power of DITA.

Target users of XDITA include the following:

- Information developers who use an XML editor but who want a smaller set of elements and attributes with which to work
- Departments who want to reduce the cost of developing and maintaining style sheets
- Content developers who want their DITA content to be subsumed by a product documentation set that is based on Markdown or HTML5

### <span id="page-12-0"></span>**HDITA**

HDITA is the authoring format of LwDITA that uses HTML5 to structure information. It also uses custom data attributes to provide interoperability with DITA.

HDITA is designed for users who want to use HTML-authoring tools to write structured content.

Target users of HDITA include the following:

- Marketing writers who want to contribute to DITA-based product documentation without using an XML editor
- Software developers who want to contribute to documentation using HTML-authoring tools
- Teachers and trainers who want to create course content for a Web site or learning management system (LMS)
- Bloggers and content strategists who want to be able to create and edit content using mobile devices
- Authors who want to write content for the Web that does not require a transformation process
- Non-English-speaking content creators who are comfortable with HTML5 semantic elements

#### <span id="page-12-1"></span>**MDITA**

MDITA is the authoring format of LwDITA that uses Markdown to structure information.

LwDITA includes two profiles for authoring MDITA topics:

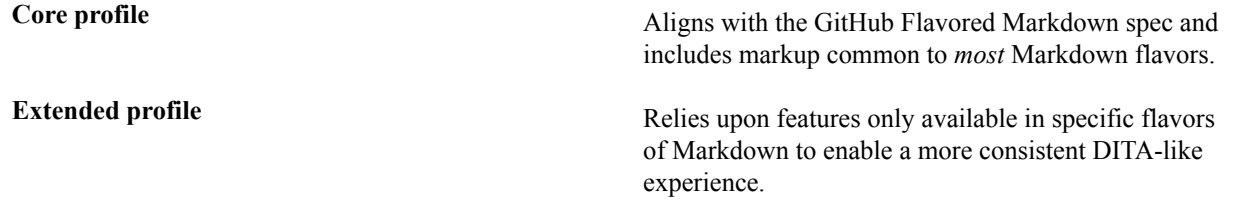

MDITA is designed for users who want to write structured content with the minimum of overhead, but who also want to take advantage of the reuse mechanisms associated with the DITA standard and the multi-channel publishing afforded by standard DITA tooling.

Potential users of the MDITA core profile include the following:

- Software developers who want to contribute to DITA-based product documentation without using an XML editor
- Software developers who want to contribute to product documentation using the tools and markup of their choice
- Developers and writers in charge of documenting application programming interfaces (APIs) that need to share content with technical publications
- Individuals authoring content using a platform, such as a mobile device, that does not support an XML editor
- Individuals authoring content quickly that must be later refactored as structured content
- Non-English-speaking authors who want to take advantage of DITA reuse and publishing without depending on XML tags written in English

Potential users of the MDITA extended profile include the following:

- Content curators who receive occasional contributions from developers written in Markdown
- Technical editors who need to incorporate Markdown files in DITA or XDITA topic collections
- Content developers familiar with DITA or XDITA who want to use Markdown as an authoring language on devices that do not support XML editors

## <span id="page-12-2"></span>**LwDITA capabilities**

LwDITA shares some core capabilities for content structure and reuse with DITA. By design, it includes fewer capabilities than full DITA XML. LwDITA also includes some unique cross-format features.

LwDITA features the following capabilities:

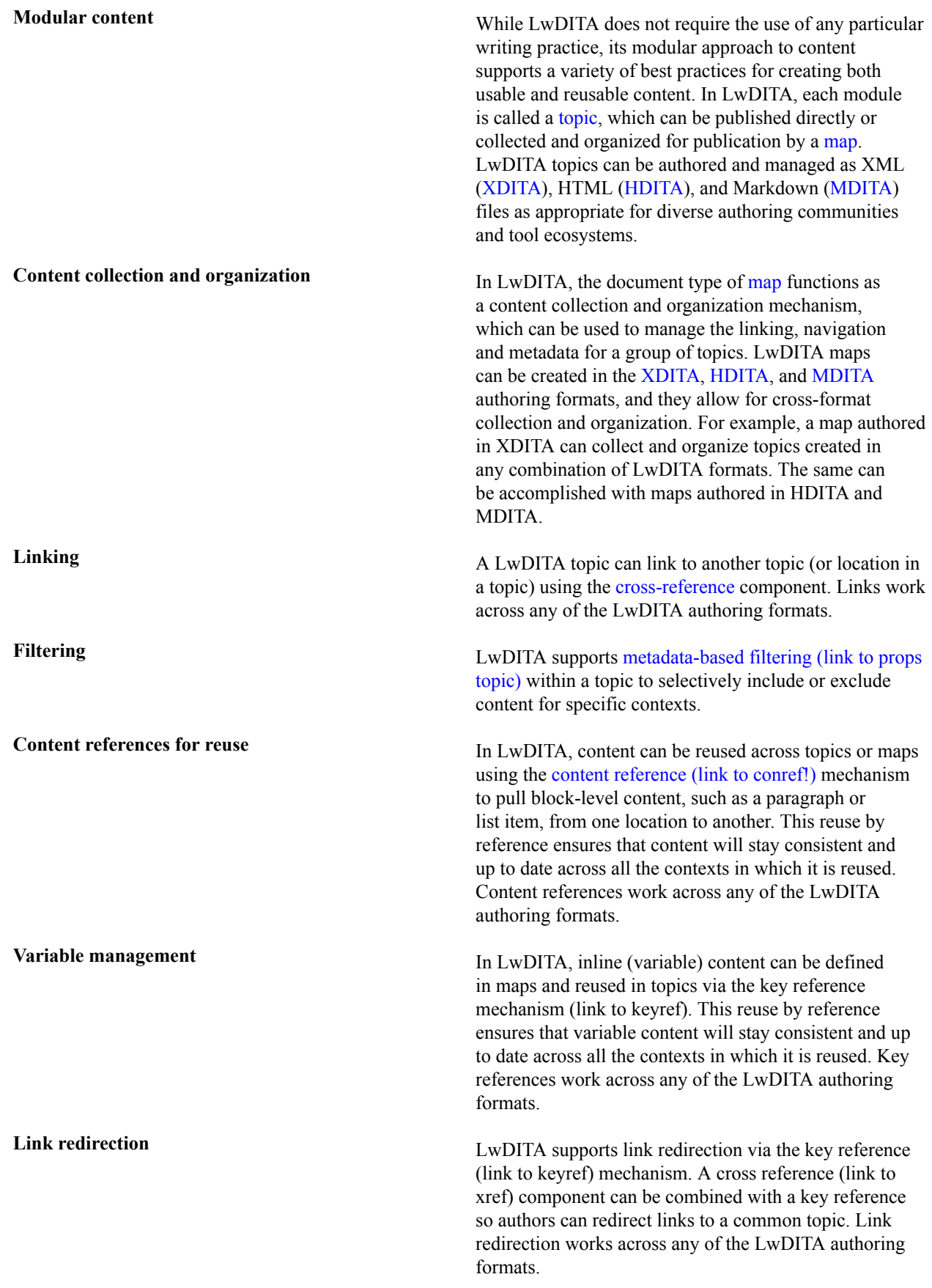

**Specialization** LwDITA follows the same specialization architecture as DITA, although there are some limitations. Because LwDITA spans multiple authoring formats, coordination of the same specialization rules across markup languages poses some unique challenges. Not all LwDITA formats will support specialization to the same degree. For example, XDITA, the LwDITA authoring format based on XML, defines a default class attribute value for each component. This class attribute can be used as basis for specialization. In HDITA and MDITA -the LwDITA authoring formats based on HTML5 and Markdown, respectively-, there is no specific mechanism for specialization (link to topic).

## <span id="page-16-0"></span>**Chapter**

## **Component reference**

## **Topics:**

- [Basic topic components](#page-17-0)
- [Body components](#page-21-0)
- [Highlighting components](#page-44-0)
- [Map components](#page-49-0)
- [Metadata components](#page-56-0)
- [Multimedia components](#page-58-0)
- [Related links component](#page-70-0)
- [Table components](#page-72-0)

### <span id="page-17-0"></span>**Basic topic components**

The generic topic structure is used for untyped topics.

#### <span id="page-17-1"></span>**Topic**

A topic is a standalone unit of information.

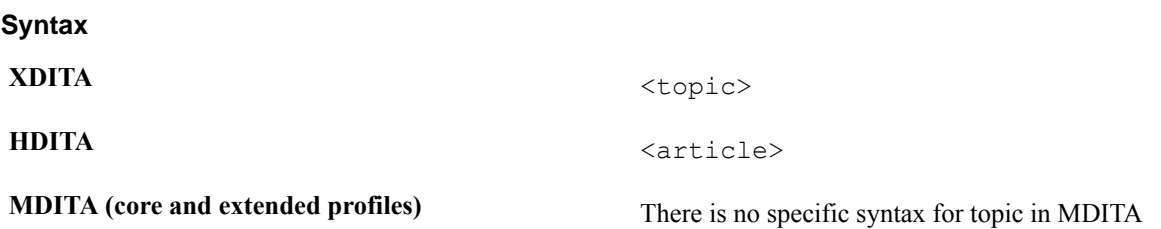

#### **Attributes**

The following attributes are available on this element: , , @class, @outputclass, and the attribute defined below.

**@id (REQUIRED)** Provides an anchor point. This ID is usually required as part of the @href or @conref syntax when cross referencing or reusing content within the topic; it also enables <topicref> elements in DITA maps to optionally reference a specific topic within a DITA document. This attribute is defined with the XML Data Type ID.

#### **Examples**

The following example demonstrates the use of a topic in XDITA.

```
 <?xml version="1.0" encoding="UTF-8"?>
 <!DOCTYPE topic PUBLIC "-//OASIS//DTD LIGHTWEIGHT DITA Topic//EN" "lw-
topic.dtd">
 <topic id="install-and-setup">
   <title>Installing and Setting up Remote Lighting</title>
   <shortdesc>Installation of your lighting kit includes installing the
 light bulbs into
   light fixtures, preparing the remote control, and programming lighting
 groups.
   </shortdesc>
  </topic>
```
#### **Figure 3: XDITA example**

The following example demonstrates the use of a topic in HDITA.

```
 <!DOCTYPE html>
<html> <head>
 <title>Installing and Setting up Remote Lighting</title>
 </head>
 <body>
  <article id="install-and-setup">
   <h1>Installing and Setting up Remote Lighting</h1>
    <p>Installation of your lighting kit includes installing the light bulbs
 into light fixtures, preparing the remote control, and programming lighting
 groups.</p>
```

```
 </article>
 </body>
 </html>
```
#### **Figure 4: HDITA example**

The following example demonstrates the use of a topic in MDITA.

```
 # Installing and Setting up Remote Lighting
 Installation of your lighting kit includes installing the light bulbs into
 light fixtures, preparing the remote control, and programming lighting
 groups.
```
#### **Figure 5: MDITA example**

#### <span id="page-18-0"></span>**Title**

A title is a heading or label for an object. Titles can be associated with topics, maps, sections, examples, figures, tables, and other structures.

#### **Syntax**

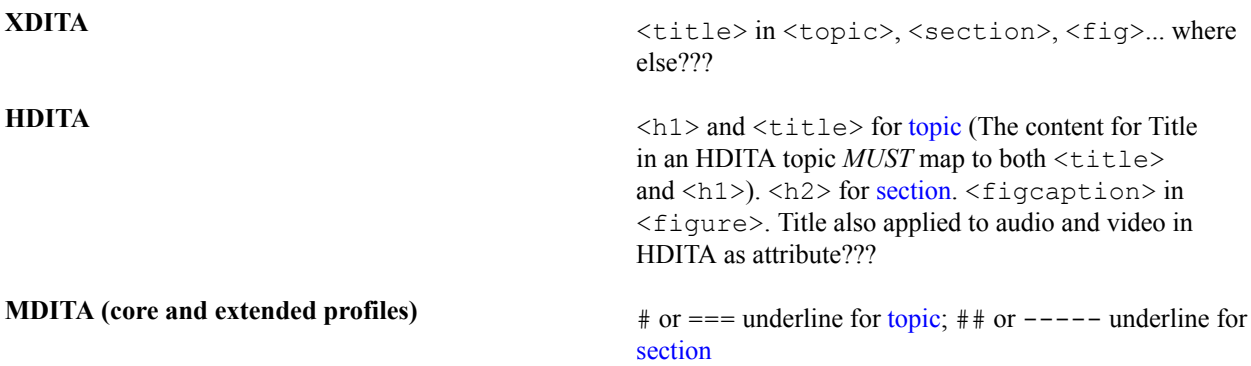

#### **Attributes**

The following attributes are available on this element: , @class, and @outputclass.

#### **Examples**

The following example demonstrates the use of a title in an XDITA topic.

```
 <?xml version="1.0" encoding="UTF-8"?>
 <!DOCTYPE topic PUBLIC "-//OASIS//DTD LIGHTWEIGHT DITA Topic//EN" "lw-
topic.dtd">
 <topic id="install-and-setup">
   <title>Installing and Setting up Remote Lighting</title>
   <shortdesc>Installation of your lighting kit includes installing the
 light bulbs into
   light fixtures, preparing the remote control, and programming lighting
 groups.
   </shortdesc>
  </topic>
```
#### **Figure 6: XDITA example**

The following example demonstrates the use of a title in an HDITA topic.

```
 <!DOCTYPE html>
```

```
<html> <head>
 <title>Installing and Setting up Remote Lighting</title>
 </head>
 <body>
  <article id="install-and-setup">
   <h1>Installing and Setting up Remote Lighting</h1>
    <p>Installation of your lighting kit includes installing the light bulbs
 into light fixtures, preparing the remote control, and programming lighting
 groups.</p>
  </article>
 </body>
  </html>
```
#### **Figure 7: HDITA example**

The following example demonstrates the use of a title in an MDITA topic.

```
 # Installing and Setting up Remote Lighting
 Installation of your lighting kit includes installing the light bulbs into
 light fixtures, preparing the remote control, and programming lighting
 groups.
```
#### **Figure 8: MDITA example**

#### <span id="page-19-0"></span>**Short description**

A short description describes the purpose or main point of a topic.

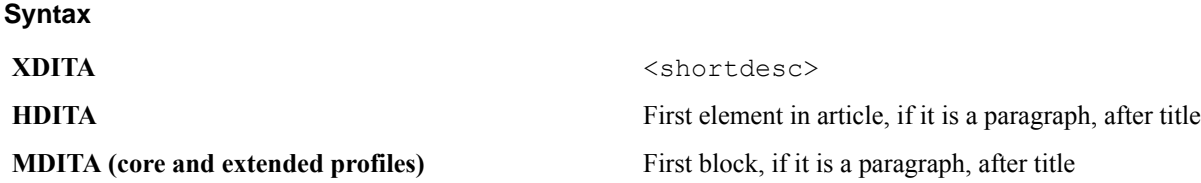

#### **Usage information**

When present in topics, the short description is the first paragraph of the topic. It also is used for link previews and search results.

When present in topics, the short description is the first paragraph of the topic. It also is used for link previews and search results.

#### **Rendering expectations**

Processors *SHOULD* render the content of the short description component as the initial paragraph of the topic.

#### **Attributes**

The following attributes are available on this component: Universal attribute group.

#### **Examples**

The following example demonstrates the use of a short description in an XDITA topic.

```
 <?xml version="1.0" encoding="UTF-8"?>
            <!DOCTYPE topic PUBLIC "-//OASIS//DTD LIGHTWEIGHT DITA Topic//
EN" "lw-topic.dtd">
             <topic id="install-and-setup">
             <title>Installing and Setting up Remote Lighting</title>
```

```
 <shortdesc>Installation of your lighting kit includes installing
 the light bulbs into
            light fixtures, preparing the remote control, and programming
 lighting groups.
           </shortdesc>
            </topic>
```
#### **Figure 9: XDITA example**

The following example demonstrates the use of a short description in an HDITA topic.

```
 <!DOCTYPE html>
            <html>
            <head>
            <title>Installing and Setting up Remote Lighting</title>
            </head>
            <body>
            <article id="install-and-setup">
            <h1>Installing and Setting up Remote Lighting</h1>
            <p>Installation of your lighting kit includes installing
 the light bulbs into light fixtures, preparing the remote control, and
 programming lighting groups.</p>
            </article>
            </body>
            </html>
```
#### **Figure 10: HDITA example**

The following example demonstrates the use of a short description in an MDITA topic.

```
# Installing and Setting up Remote Lighting
             Installation of your lighting kit includes installing the light
 bulbs into light fixtures, preparing the remote control, and programming
```
#### **Figure 11: MDITA example**

lighting groups.

#### <span id="page-20-0"></span>**Body**

The body contains the main content of a topic.

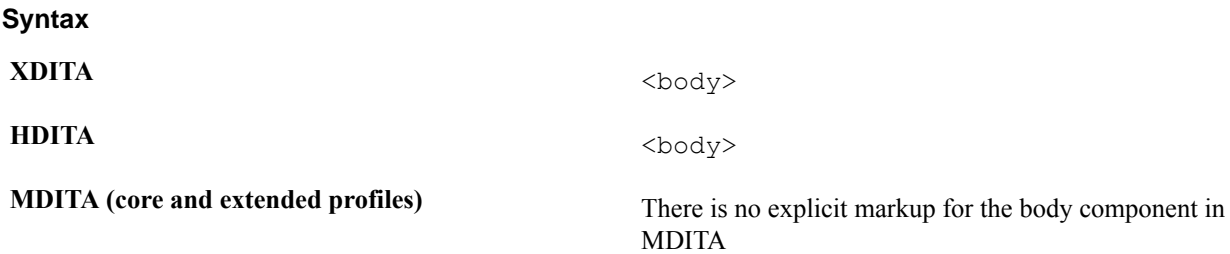

#### **Attributes**

The following attributes are available on this element: , @class, and @outputclass.

The following example demonstrates the use of body in an XDITA topic.

```
<?xml version="1.0" encoding="UTF-8"?>
<!DOCTYPE topic PUBLIC "-//OASIS//DTD LIGHTWEIGHT DITA Topic//EN" "lw-
topic.dtd">
```

```
<topic id="franchise-intro">
  <title>An innovative, attractive, and out of the ordinary concept</title>
  <shortdesc>Are you interested in investing with us? Welcome to our
 franchise information package.</shortdesc>
</topic>
```
#### **Figure 12: XDITA example**

The following example demonstrates the use of body in an HDITA topic.

```
<!DOCTYPE html>
<title>An innovative, attractive, and out of the ordinary concept</title>
<body>
   <article id="franchise-intro">
    \hbox{{\small<br>th>An}} innovative, attractive, and out of the ordinary concept</h1>
     <p>Are you interested in investing with us? Welcome to our franchise
  information package.</p>
  </article>
</body>
```
#### **Figure 13: HDITA example**

The following example demonstrates the equivalent of the body component in an MDITA topic.

# An innovative, attractive, and out of the ordinary concept

```
Are you interested in investing with us? Welcome to our franchise
  information package.
```
**Figure 14: MDITA example**

### <span id="page-21-0"></span>**Body components**

The body components support the most common types of content authoring for topics: paragraphs, lists, phrases, figures, and other common types of exhibits in a document.

#### <span id="page-21-1"></span>**Alternate text**

Alternate text is a textual description of an image. Systems can display the alternate text when the image cannot be rendered or viewed by the reader.

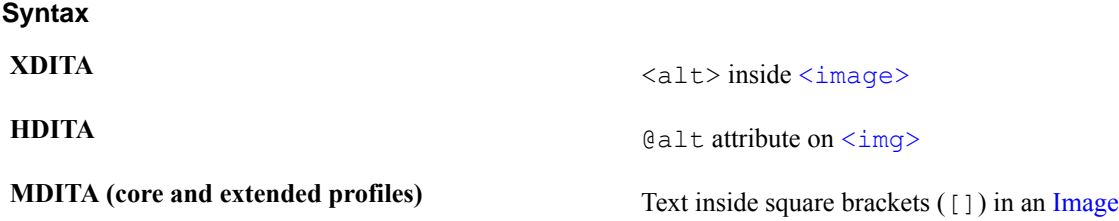

#### **Attributes**

The following attributes are available on this element: , @class, @keyref, and @outputclass.

The following example demonstrates the use of alternate text in an XDITA topic.

```
<?xml version="1.0" encoding="UTF-8"?>
<!DOCTYPE topic PUBLIC "-//OASIS//DTD LIGHTWEIGHT DITA Topic//EN"
  "topic.dtd">
<topic id="intro-product">
```

```
 <title>Remote Lighting Overview</title>
  <body>
    <p>The Remote Lighting Network kit includes a wireless smart system that
 helps make the lighting in your home more energy efficient and easier to
 manage.</p>
   <fig>
      <image href="images/kit-package.jpg"><alt>Retail package for the
Remote Lighting Network kit </alt></image>
   \langlefig>
  </body>
</topic>
```
#### **Figure 15: XDITA example**

The following example demonstrates the use of alternate text in an HDITA topic.

```
<!DOCTYPE html>
<html><head>
 <title>Home</title>
</head>
<body>
   <article id="intro-product">
     <h1>Remote Lighting Overview</h1>
     <p>The Remote Lighting Network kit includes a wireless smart system that
 helps make the lighting in your home more energy efficient and easier to
 manage.</p>
     <figure>
       <img src="images/kit-package.jpg" alt="Retail package for the Remote
 Lighting Network kit" />
</figure>
   </article>
</body>
</html>
```
#### **Figure 16: HDITA example**

The following example demonstrates the use of alternate text in an MDITA topic.

```
# Remote Lighting Overview
The Remote Lighting Network kit includes a wireless smart system that helps
 make the lighting in your home more energy efficient and easier to manage.
![Retail package for the Remote Lighting Network kit](images/kit-
package.jpg)
```
#### **Figure 17: MDITA example**

### <span id="page-22-0"></span>**Definition list**

**Syntax**

A definition list is a list of terms and corresponding definitions.

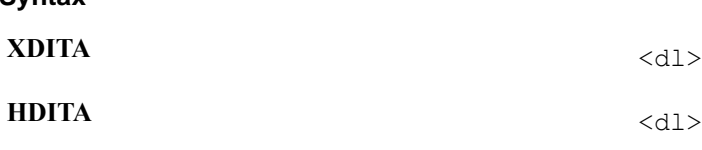

**MDITA** (extended profile) A single-line term followed by a colon (:) and the definition for that term, following the [PHP Markdown](https://michelf.ca/projects/php-markdown/extra/#def-list) [Extra syntax for definition list](https://michelf.ca/projects/php-markdown/extra/#def-list)

#### **Attributes**

The following attributes are available on this element: .

The following example demonstrates the use of a definition list in an XDITA topic.

```
<?xml version="1.0" encoding="UTF-8"?>
<!DOCTYPE topic PUBLIC "-//OASIS//DTD LIGHTWEIGHT DITA Topic//EN" "lw-
topic.dtd">
<topic id="franchise-terms">
   <title>Profit, fun, and flavor under the same brand</title>
   <body>
     <dl>
       <dlentry>
         <dt>Initial investment:</dt>
        <dd><p>$700 (includes initial franchise fee)</p></dd>
       </dlentry>
       <dlentry>
         <dt>Franchise fee:</dt>
        <dd><p>$200</p></dd>
       </dlentry>
    \langle dl>
   </body>
</topic>
```
#### **Figure 18: XDITA example**

The following example demonstrates the use of a (need article??) definition list in an HDITA topic.

```
<!DOCTYPE html>
<title>Profit, fun, and flavor under the same brand</title>
<body>
   <article id="franchise-terms">
     <h1>Profit, fun, and flavor under the same brand</h1>
    <dl> <dt>Initial investment:</dt>
       <dd>
         <p>$700 (includes initial franchise fee)</p>
      \langle dd>
       <dt>Franchise fee:</dt>
       <dd>
         <p>$200</p>
      \langle /dd>
    \langle dl>
   </article>
</body>
```
#### **Figure 19: HDITA example**

The following example demonstrates the use of a definition list text in an MDITA extended profile topic.

```
# Profit, fun, and flavor under the same brand
Initial investment
: $700 (includes initial franchise fee)
Franchise fee
```
#### : \$200

#### **Figure 20: MDITA example**

#### <span id="page-24-0"></span>**Definition list entry**

A definition list entry is a group within a definition list. It associates a term with its definition.

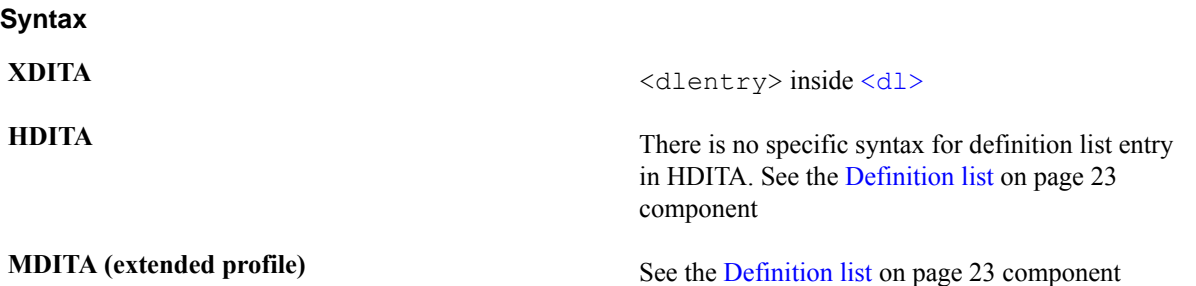

#### **Attributes**

The following attributes are available on this element: .

The following example demonstrates the use of definition list entry in an XDITA topic.

```
<?xml version="1.0" encoding="UTF-8"?>
<!DOCTYPE topic PUBLIC "-//OASIS//DTD LIGHTWEIGHT DITA Topic//EN" "lw-
topic.dtd">
<topic id="franchise-terms">
   <title>Profit, fun, and flavor under the same brand</title>
   <body>
     <dl>
       <dlentry>
         <dt>Initial investment:</dt>
        <dd><p>$700 (includes initial franchise fee)</p></dd>
       </dlentry>
       <dlentry>
         <dt>Franchise fee:</dt>
        <dd><p>$200</p></dd>
       </dlentry>
    \langle dl>
   </body>
</topic>
```
#### **Figure 21: XDITA example**

#### <span id="page-24-1"></span>**Definition term**

A definition term is the term or phrase that is defined in a definition list entry.

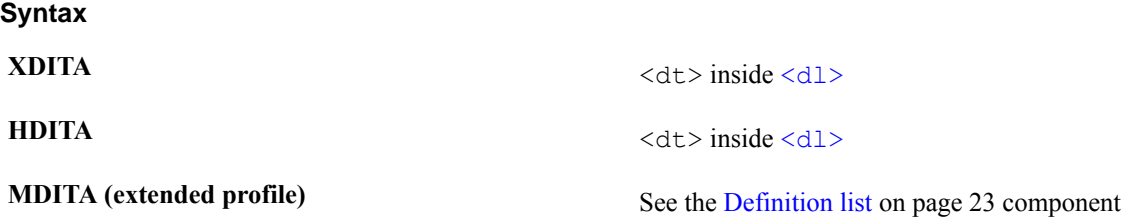

#### **Attributes**

The following attributes are available on this element: .

The following example demonstrates the use of definition term in an XDITA topic.

```
<?xml version="1.0" encoding="UTF-8"?>
<!DOCTYPE topic PUBLIC "-//OASIS//DTD LIGHTWEIGHT DITA Topic//EN" "lw-
topic.dtd">
<topic id="franchise-terms">
  <title>Profit, fun, and flavor under the same brand</title>
  <body>
     <dl>
       <dlentry>
         <dt>Initial investment:</dt>
        <dd><p>$700 (includes initial franchise fee)</p></dd>
       </dlentry>
       <dlentry>
         <dt>Franchise fee:</dt>
        <dd><p>$200</p></dd>
       </dlentry>
    \langle dl>
   </body>
</topic>
```
#### **Figure 22: XDITA example**

The following example demonstrates the use of definition term in an HDITA topic.

```
<!DOCTYPE html>
<title>Profit, fun, and flavor under the same brand</title>
<body>
   <article id="franchise-terms">
     <h1>Profit, fun, and flavor under the same brand</h1>
     <dl>
       <dt>Initial investment:</dt>
       <dd>
         <p>$700 (includes initial franchise fee)</p>
      \langledd\rangle <dt>Franchise fee:</dt>
       <dd>
         <p>$200</p>
      \langle /dd>
    \langle dl>
   </article>
</body>
```
#### **Figure 23: HDITA example**

#### <span id="page-25-0"></span>**Definition description**

The definition description is the definition for a term in a definition list entry.

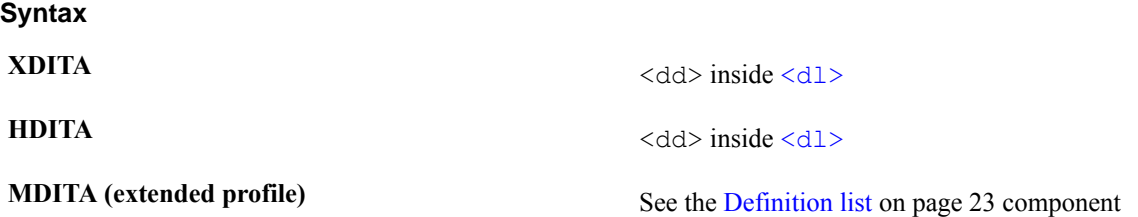

#### **Attributes**

The following attributes are available on this element: .

The following example demonstrates the use of definition description in an XDITA topic.

```
<?xml version="1.0" encoding="UTF-8"?>
<!DOCTYPE topic PUBLIC "-//OASIS//DTD LIGHTWEIGHT DITA Topic//EN" "lw-
topic.dtd">
<topic id="franchise-terms">
   <title>Profit, fun, and flavor under the same brand</title>
   <body>
     <dl>
       <dlentry>
         <dt>Initial investment:</dt>
         <dd><p>$700 (includes initial franchise fee)</p></dd>
       </dlentry>
       <dlentry>
         <dt>Franchise fee:</dt>
        <dd><p>$200</p></dd>
       </dlentry>
    \langle dl>
   </body>
</topic>
```
#### **Figure 24: XDITA example**

The following example demonstrates the use of definition description text in an HDITA topic.

```
<!DOCTYPE html>
<title>Profit, fun, and flavor under the same brand</title>
<body>
   <article id="franchise-terms">
     <h1>Profit, fun, and flavor under the same brand</h1>
     <dl>
       <dt>Initial investment:</dt>
       <dd>
         <p>$700 (includes initial franchise fee)</p>
      \langledd\rangle <dt>Franchise fee:</dt>
       <dd>
         <p>$200</p>
      \langle dd>
    \langle dl>
   </article>
</body>
```
#### **Figure 25: HDITA example**

#### <span id="page-26-0"></span>**Description**

A description is a statement that describes or contains additional information about an object.

## **Syntax XDITA** <desc> inside [<audio>>](#page-58-1),[<fig>>](#page-28-0), and [<video>>](#page-69-0)>>>>> **HDITA**  $\qquad \qquad \text{Write the attribute in } \langle \text{audio} \rangle \text{ and } \langle \text{video} \rangle. \text{ There is }$ no specific syntax for description in a figure component in HDITA.

#### **Usage information**

The following list outlines common uses of the description component:

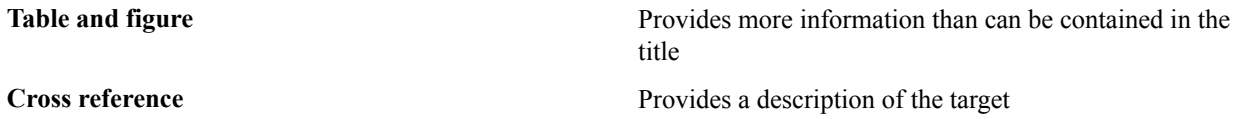

#### **Rendering expectations**

When used in conjunction with figures, processors *SHOULD* consider the content of description components to be part of the content flow.

When used in conjunction with cross references, processors *MAY* choose to render the content of description components as hover help.

#### **Attributes**

The following attributes are available on this element: , , @class, and @outputclass.

The following example demonstrates the use of description in a figure component in an XDITA topic.

```
<?xml version="1.0" encoding="UTF-8"?>
<!DOCTYPE topic PUBLIC "-//OASIS//DTD LIGHTWEIGHT DITA Topic//EN"
  "topic.dtd">
<topic id="intro-product">
   <title>Remote Lighting Overview</title>
  <body>
     <p>The Remote Lighting Network kit includes a wireless smart system that
 helps make the lighting in your home more energy efficient and easier to
 manage.</p>
    <fig> <desc>This image shows the retail package for version 2.3 of the
 Remote Lighting Network kit and does not represent any other versions</
desc>
      <image href="images/kit-package.jpg"><alt>Retail package for the
Remote Lighting Network kit </alt></image>
   \langlefig>
  </body>
</topic>
```
#### **Figure 26: XDITA example**

The following example demonstrates the use of description in a video component in an HDITA topic.

```
<!DOCTYPE html>
<title>The Sensei Sushi Promise</title>
<body>
   <article id="sensei-promise">
     <h1>The Sensei Sushi Promise</h1>
     <video title="Video about the Sensei Sushi promise" controls autoplay
 loop muted poster="sensei-video.jpg">
  <source src="sensei-video.mp4"/>
  <track src="sensei-video.vtt" kind="captions"/>
</video>
  </article>
```
</body>

#### **Figure 27: HDITA example**

#### <span id="page-28-0"></span>**Figure**

A figure is a container for a variety of objects, including artwork, images, code samples, equations, and tables.

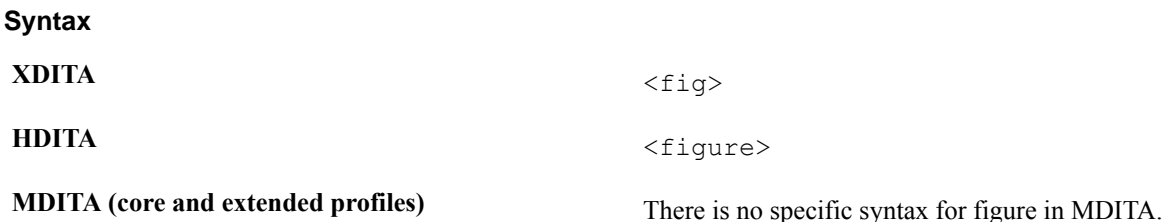

#### **Attributes**

The following attributes are available on this element: and .

The following example demonstrates the use of figure in an XDITA topic.

```
<?xml version="1.0" encoding="UTF-8"?>
<!DOCTYPE topic PUBLIC "-//OASIS//DTD LIGHTWEIGHT DITA Topic//EN"
  "topic.dtd">
<topic id="intro-product">
  <title>Remote Lighting Overview</title>
  <body>
     <p>The Remote Lighting Network kit includes a wireless smart system that
 helps make the lighting in your home more energy efficient and easier to
 manage.</p>
    <fig>
       <image href="images/kit-package.jpg"><alt>Retail package for the
 Remote Lighting Network kit </alt></image>
    \langlefig>
   </body>
</topic>
```
#### **Figure 28: XDITA example**

The following example demonstrates the use of figure in an HDITA topic.

```
<!DOCTYPE html>
<html>
<head>
  <title>Home</title>
</head>
<body>
   <article id="intro-product">
     <h1>Remote Lighting Overview</h1>
     <p>The Remote Lighting Network kit includes a wireless smart system that
  helps make the lighting in your home more energy efficient and easier to
  manage.</p>
     <figure>
       <img src="images/kit-package.jpg" alt="Retail package for the Remote
 Lighting Network kit" />
</figure>
   </article>
</body>
```
#### </html>

#### **Figure 29: HDITA example**

#### <span id="page-29-0"></span>**Footnote**

A footnote is ancillary information that typically is rendered in the footer of a page or at the end of an online article. Such content is usually inappropriate for inline inclusion.

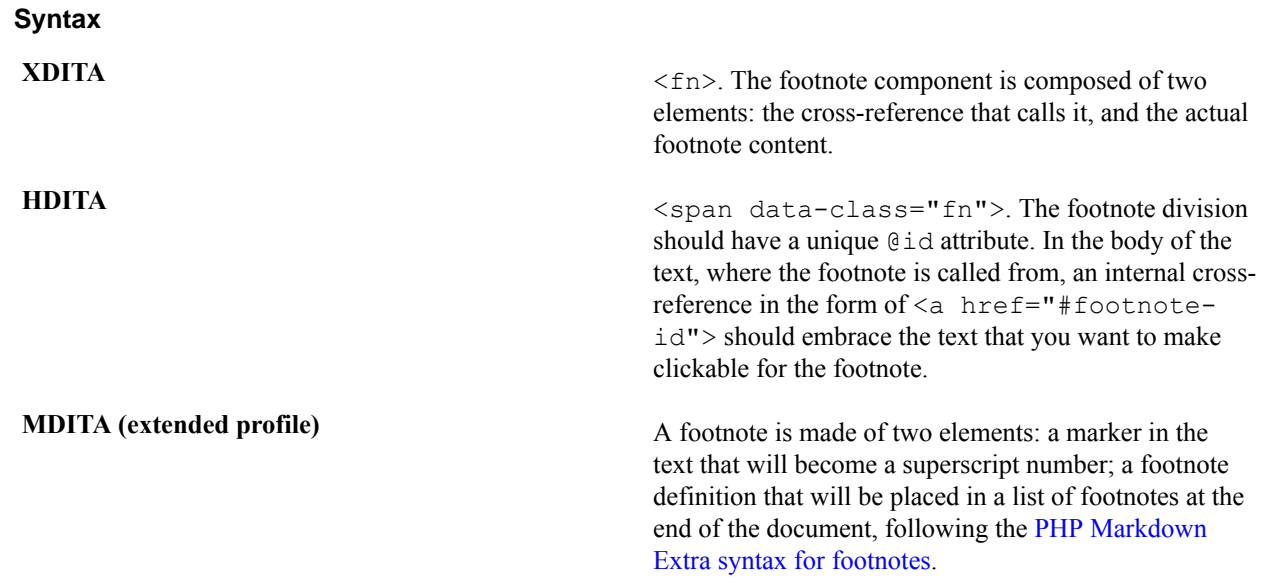

#### **Usage information**

There are two types of footnotes: *single-use footnote* and *use-by-reference footnote*.

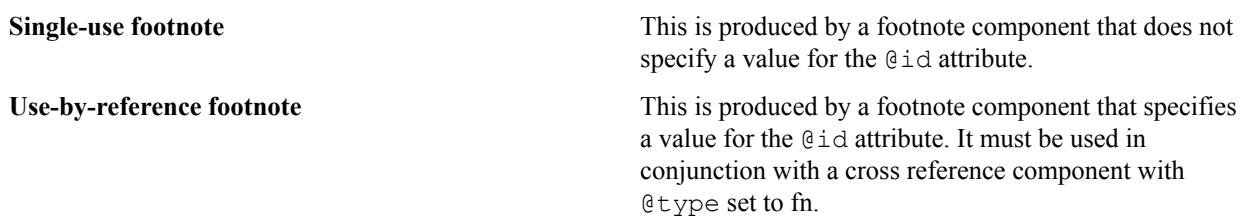

To reference a footnote that is located in another topic, the conkeyref mechanism is used.

#### **Rendering expectations**

The two footnote types typically produce different types of output:

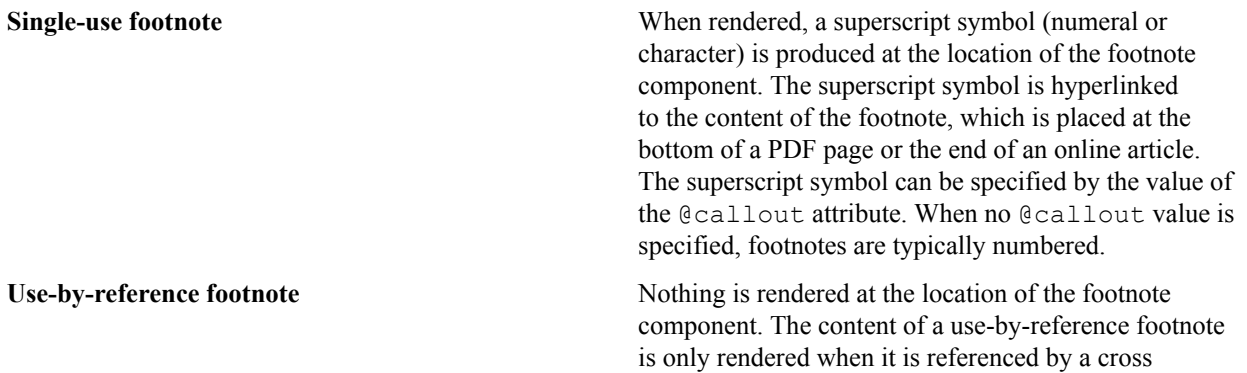

reference with the @type attribute set to fn. If a cross reference with the @type attribute set to fn is present, a superscript symbol is rendered at the location of the cross reference component. Unless conkeyref is used, the footnote and cross reference components must be located in the same topic.

However, the details of footnote processing and formatting are implementation dependent. For example, a tool that renders DITA as PDF might lack support for the @callout attribute, or footnotes might be collected as end notes for certain types of publications.

#### **Attributes**

The following attributes are available on this element: and the attribute defined below.

**Collect Equality Specifies the character that is used for the footnote link,** for example, a number or an alphabetical character. The attribute also can specify a short string of characters.

The following example demonstrates the use of footnote in an XDITA topic.

```
<?xml version="1.0" encoding="UTF-8"?>
<!DOCTYPE topic PUBLIC "-//OASIS//DTD LIGHTWEIGHT DITA Topic//EN" "lw-
topic.dtd">
<topic id="franchise-terms">
   <title>Profits, fun, and flavor under the same brand</title>
   <body>
     <dl>
       <dlentry>
         <dt>Initial investment:</dt>
         <dd>
           <p>$700<xref href="#franchise-terms/initial-fee"/></p>
        \langle /dd>
       </dlentry>
       <dlentry>
         <dt>Franchise fee:</dt>
        <dd><p>$200</p></dd>
       </dlentry>
    \langle dl>
     <fn id="initial-fee">
       <p>The initial investment price includes the first franchise fee
 payment</p>
    \langle/fn>
   </body>
</topic>
```
#### **Figure 30: XDITA example**

The following example demonstrates the use of footnote in an HDITA topic. In this example, the clickable text is a number 1 in a [superscript](#page-47-0) ( $\langle \text{sup} \rangle$ ) component.

```
<!DOCTYPE html>
<title>Profits, fun, and flavor under the same brand</title>
<body>
   <article id="franchise-terms">
     <h1>Profits, fun, and flavor under the same brand</h1>
    <dl> <dt>Initial investment:</dt>
       <dd>
         <p>$700<a href="#initial-fee"><sup>1</sup></a></p>
      \langle dd>
```

```
 <dt>Franchise fee:</dt>
       <dd>
          <p>$200</p>
      \langle /dd>
    \langle/dl>
          <div id="initial-fee" data-class="fn">
            <p>The initial investment price includes the first franchise fee
 payment</p>
         \langle/div>
   </article>
</body>
```
#### **Figure 31: HDITA example**

The following example demonstrates the use of footnote in an MDITA extended profile topic.

```
# Profit, fun, and flavor under the same brand
Initial investment
: $700[^1]
Franchise fee
: $200
```
[^1]: The initial investment price includes the first franchise fee payment

#### **Figure 32: MDITA example**

#### <span id="page-31-0"></span>**Image**

An image is a reference to artwork that is stored outside of the content.

#### **Syntax**

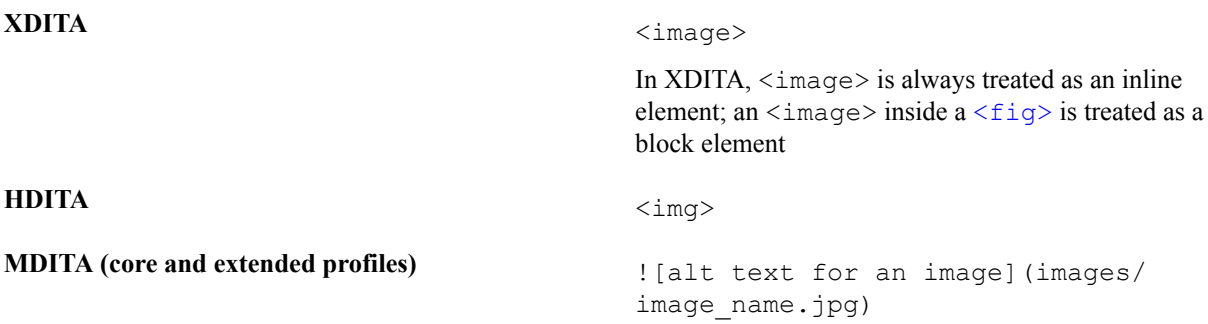

#### **Rendering expectations**

The referenced image typically is rendered in the main flow of the content.

Processors *SHOULD* scale the object when values are provided for the @height and @width attributes. The following expectations apply:

- If a height value is specified and no width value is specified, processors *SHOULD* scale the width by the same factor as the height.
- If a width value is specified and no height value is specified, processors *SHOULD* scale the height by the same factor as the width.
- If both a height value and width value are specified, implementations *MAY* ignore one of the two values when they are unable to scale to each direction using different factors.

#### **Attributes**

The following attributes are available on this element: , @class, @keyref, and @outputclass.

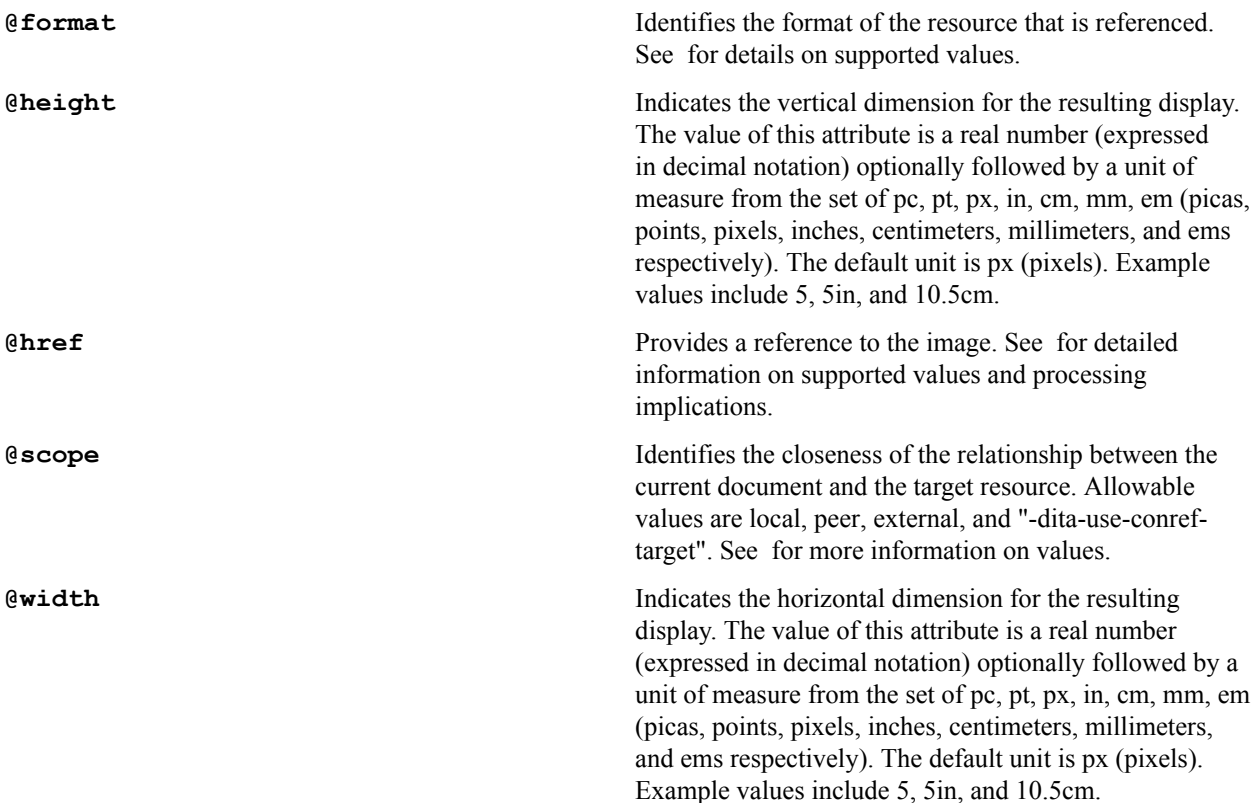

#### **Examples**

The following example demonstrates the use of image in an XDITA topic.

```
<?xml version="1.0" encoding="UTF-8"?>
<!DOCTYPE topic PUBLIC "-//OASIS//DTD LIGHTWEIGHT DITA Topic//EN" "lw-
topic.dtd">
<topic id="franchise-intro">
  <title>An innovative, attractive, and out of the ordinary concept</title>
  <shortdesc>Are you interested in investing with us? Welcome to our
franchise information package.</shortdesc>
  <body>
     <p>We offer <image href="images/plus-sign.jpg">
        <alt>Icon for a plus sign</alt>
      \langleimage> than 30 exclusive creations for original rolls, from the
 California roll to sushi
      with BBQ chicken or grilled steak.</p>
  </body>
</topic>
```
#### **Figure 33: XDITA example**

The following example demonstrates the use of image in an HDITA topic.

```
<!DOCTYPE html>
<title>An innovative, attractive, and out of the ordinary concept</title>
<body>
   <article id="franchise-intro">
    \langle h1\rangleAn innovative, attractive, and out of the ordinary concept\langle h1\rangle
```

```
 <p>Are you interested in investing with us? Welcome to our franchise
  information package.</p>
     <p>We offer <img src="images/plus-sign.jpg" alt="Icon for a plus sign" /
> than 30 exclusive creations for original rolls, from the California roll
  to sushi with BBQ chicken or grilled steak.</p>
   </article>
</body>
```
#### **Figure 34: HDITA example**

The following example demonstrates the use of image in an MDITA topic.

```
# An innovative, attractive, and out of the ordinary concept
Are you interested in investing with us? Welcome to our franchise
information package.
We offer ! [Icon for a plus sign] (images/plus-sign.jpg) than 30
exclusive creations for original rolls, from the California roll to
sushi with BBQ chicken or grilled steak.
```
#### **Figure 35: MDITA example**

#### <span id="page-33-0"></span>**Note**

A note contains information that expands on or calls attention to a particular point.

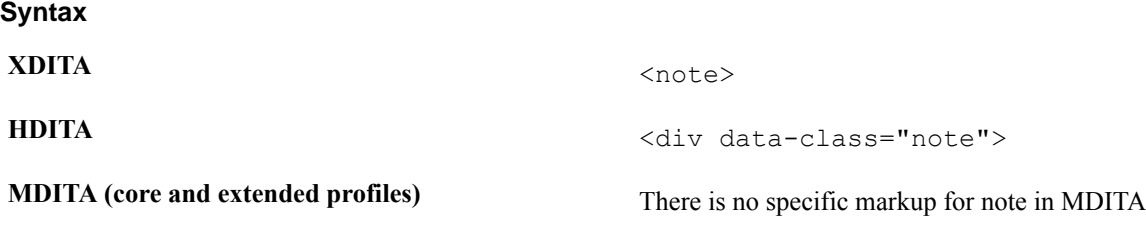

#### **Usage information**

Variant types of notes (caution, danger, warning, etc.) can be indicated through values selected on the @type attribute.

#### **Attributes**

The following attributes are available on this element: and the attribute defined below.

With the exception of key reference and identifier, attributes are not available in the MDITA core profile. In the MDITA extended profile, you can express attributes using their HDITA representation.

**Type** Specifies the type of a note. Note that this differs from the @type attribute on many other DITA elements. See for detailed information on supported values and processing implications. Available values are caution, danger, note, notice, trouble, and warning.

```
XDITA: @type
HDITA: @data-type
```
#### **Examples**

The following example demonstrates the use of note in an XDITA topic.

<?xml version="1.0" encoding="UTF-8"?>

```
<!DOCTYPE topic PUBLIC "-//OASIS//DTD LIGHTWEIGHT DITA Topic//EN" "lw-
topic.dtd">
<topic id="franchise-terms">
   <title>Profits, fun, and flavor under the same brand</title>
   <body>
    <dl> <dlentry>
         <dt>Initial investment:</dt>
         <dd>
            <p>$700</p>
            <note type="notice">
              <p>The initial investment price includes the first franchise fee
  payment</p>
            </note>
        \langle /dd>
       </dlentry>
       <dlentry>
         <dt>Franchise fee:</dt>
        <dd><p>$200</p></dd>
       </dlentry>
    \langle dl>
   </body>
</topic>
```
#### **Figure 36: XDITA example**

The following example demonstrates the use of note in an HDITA topic.

```
<!DOCTYPE html>
<title>Profits, fun, and flavor under the same brand</title>
<body>
   <article id="franchise-terms">
     <h1>Profits, fun, and flavor under the same brand</h1>
    <dl> <dt>Initial investment:</dt>
      <dd><p>$700</p>
         <div data-class="note" data-type="notice">
           <p>The initial investment price includes the first franchise fee
  payment</p>
        \langlediv>
      \langle /dd>
       <dt>Franchise fee:</dt>
       <dd>
         <p>$200</p>
      \langle dd>
    \langle dl>
   </article>
</body>
```
#### **Figure 37: HDITA example**

#### <span id="page-34-0"></span>**Ordered list**

An ordered list is a list of items that are sorted by sequence or order of importance.

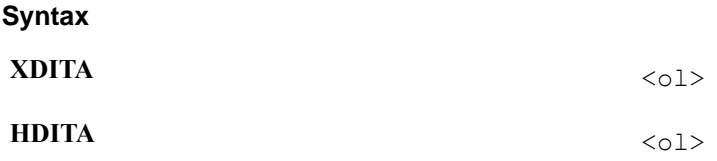

**MDITA** (core and extended profiles) See [List item](#page-37-0) on page 38

#### **Attributes**

The following attributes are available on this element: .

#### **Examples**

The following example demonstrates the use of ordered list in an XDITA topic.

```
<?xml version="1.0" encoding="UTF-8"?>
<!DOCTYPE topic PUBLIC "-//OASIS//DTD LIGHTWEIGHT DITA Topic//EN" "lw-
topic.dtd">
<topic id="franchise-plan">
   <title>Make a plan! Start your future today!</title>
   <body>
    <ol> <li><p>Contact one of our franchise advisors</p></li>
       <li><p>Pick a location for your restaurant</p></li>
       <li><p>Follow our franchise guide</p></li>
    \langle/ol>
   </body>
</topic>
```
#### **Figure 38: XDITA example**

The following example demonstrates the use of ordered list in an HDITA topic.

```
<!DOCTYPE html>
<title>Make a plan! Start your future today!</title>
<body>
   <article id="franchise-plan">
     <h1>Make a plan! Start your future today!</h1>
    \langle 0l>\langleli>
          <p>Contact one of our franchise advisors</p>
      \langle/li>\langleli\rangle <p>Pick a location for your restaurant</p>
      \langle/li>
       \langleli>
          <p>Follow our franchise guide</p>
      \langle/li>
    \langle/ol>
   </article>
</body>
```
#### **Figure 39: HDITA example**

The following example demonstrates the use of ordered list in an MDITA topic.

# Make a plan! Start your future today! 1. Contact one of our franchise advisors 2. Pick a location for your restaurant 3. Follow our franchise guide

**Figure 40: MDITA example**
# <span id="page-36-0"></span>**Unordered list**

An unordered list is a list in which the order of items is not significant.

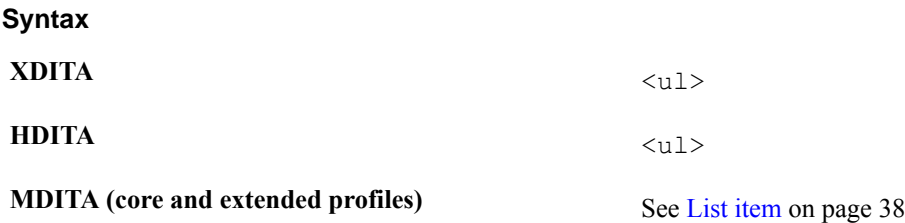

# **Attributes**

The following attributes are available on this element: .

## **Examples**

The following example demonstrates the use of an unordered list in an XDITA topic.

```
<?xml version="1.0" encoding="UTF-8"?>
<!DOCTYPE topic PUBLIC "-//OASIS//DTD LIGHTWEIGHT DITA Topic//EN" "lw-
topic.dtd">
<topic id="franchise-offer">
   <title>What we offer</title>
   <body>
    \langle u1 \rangle <li><p>"Know-how" license</p></li>
       <li><p>Warranty of exclusive territory</p></li>
       <li><p>Initial training</p></li>
       <li><p>Support through online, email, and telephone channels</p></li>
    \langle/ul>
   </body>
</topic>
```
## **Figure 41: XDITA example**

The following example demonstrates the use of an unordered list in an HDITA topic.

```
<!DOCTYPE html>
<title>What we offer</title>
<body>
   <article id="franchise-offer">
      <h1>What we offer</h1>
     <sub>ul</sub></sub>
        \langleli>
           <p>"Know-how" license</p>
       \langle/li>
        \langleli\rangle <p>Warranty of exclusive territory</p>
        \langle/li>
        \langleli>
           <p>Initial training</p>
       \langle/li>\langleli\rangle\langle p\rangleSupport through online, email, and telephone channels\langle p\rangle\langle/li>
     \langle/ul\rangle </article>
</body>
```
# **Figure 42: HDITA example**

The following example demonstrates the use of an unordered list in an MDITA topic.

# Make a plan! Start your future today! 1. Contact one of our franchise advisors 2. Pick a location for your restaurant 3. Follow our franchise guide

# **Figure 43: MDITA example**

# <span id="page-37-0"></span>**List item**

A list item is an item in either an ordered or unordered list.

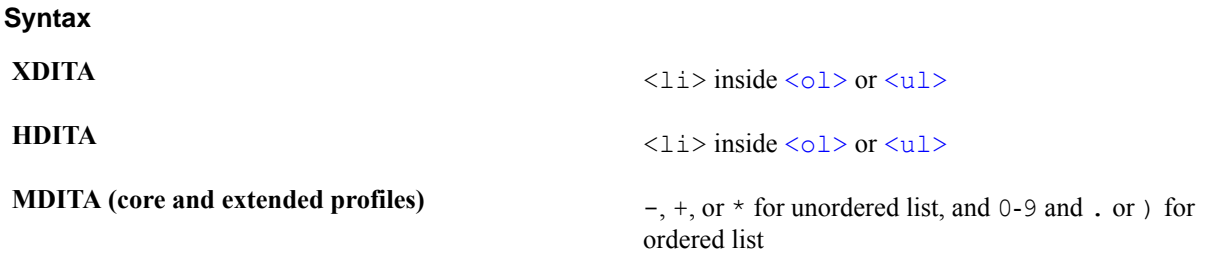

# **Attributes**

The following attributes are available on this element: .

## **Examples**

The following example demonstrates the use of list item in an XDITA topic.

```
<?xml version="1.0" encoding="UTF-8"?>
<!DOCTYPE topic PUBLIC "-//OASIS//DTD LIGHTWEIGHT DITA Topic//EN" "lw-
topic.dtd">
<topic id="franchise-plan">
   <title>Make a plan! Start your future today!</title>
   <body>
    <01> <li><p>Contact one of our franchise advisors</p></li>
       <li><p>Pick a location for your restaurant</p></li>
      <li><p>Follow our franchise guide</p></li>
    \langle/ol>
   </body>
</topic>
```
#### **Figure 44: XDITA example**

The following example demonstrates the use of list item in an HDITA topic.

```
<!DOCTYPE html>
<title>Make a plan! Start your future today!</title>
<body>
   <article id="franchise-plan">
     <h1>Make a plan! Start your future today!</h1>
    <01>\langleli>
         <p>Contact one of our franchise advisors</p>
      \langle/li>
      \langleli>
          <p>Pick a location for your restaurant</p>
      \langle/li>
```

```
 <li>
          <p>Follow our franchise guide</p>
       \langle/li>\langle/ol>
   </article>
</body>
```
## **Figure 45: HDITA example**

The following example demonstrates the use of list item (ordered list) in an MDITA topic.

# Make a plan! Start your future today! 1. Contact one of our franchise advisors 2. Pick a location for your restaurant 3. Follow our franchise guide

# **Figure 46: MDITA example**

## **Paragraph**

A paragraph is a single unit of text that contains a main idea.

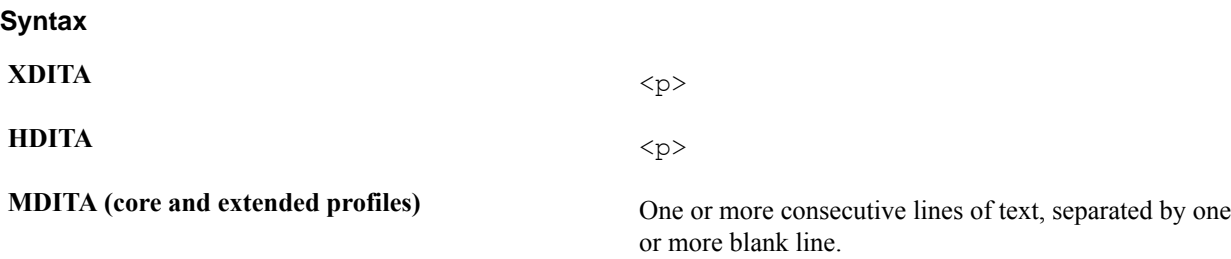

## **Attributes**

The following attributes are available on this element: .

# **Examples**

The following example demonstrates the use of paragraph in an XDITA topic.

```
<?xml version="1.0" encoding="UTF-8"?>
<!DOCTYPE topic PUBLIC "-//OASIS//DTD LIGHTWEIGHT DITA Topic//EN" "lw-
topic.dtd">
<topic id="franchise-intro">
  <title>An innovative, attractive, and out of the ordinary concept</title>
   <body>
     <p>We offer more than 30 exclusive creations of original rolls, from the
 California roll to sushi with BBQ chicken or grilled steak.</p>
  </body>
</topic>
```
## **Figure 47: XDITA example**

The following example demonstrates the use of paragraph in an HDITA topic.

```
<!DOCTYPE html>
<title>An innovative, attractive, and out of the ordinary concept</title>
<body>
   <article id="franchise-intro">
   \hbox{{\small<br>th>Annovative, attractive, and out of the ordinary concept </sub>
```

```
 <p>We offer more than 30 exclusive creations of original rolls, from the
 California roll to sushi with BBQ chicken or grilled steak.</p>
  </article>
</body>
```
## **Figure 48: HDITA example**

The following example demonstrates the use of paragraph in an MDITA topic.

```
# An innovative, attractive, and out of the ordinary concept
We offer more than 30 exclusive creations of original rolls, from the
  California roll to sushi with BBQ chicken or grilled steak.
```
### **Figure 49: MDITA example**

# **Phrase**

A phrase is a small group of words that stand together as a unit, typically forming a component of a clause.

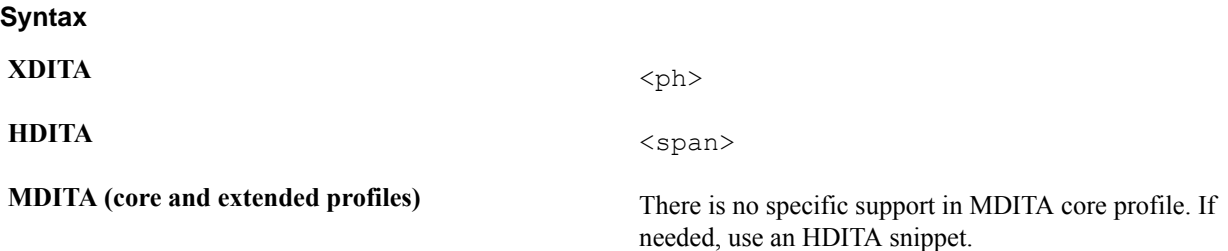

## **Usage information**

The phrase component often is used to enclose a phrase for reuse or conditional processing.

The phrase component frequently is used as a specialization base, to create phrase-level markup that can provide additional semantic meaning or trigger specific processing or formatting. For example, all highlighting domain elements are specializations of phrase.

## **Attributes**

The following attributes are available on this element: , @class, @keyref, and @outputclass.

## **Examples**

The following example demonstrates the use of phrase in an XDITA topic.

```
<?xml version="1.0" encoding="UTF-8"?>
<!DOCTYPE topic PUBLIC "-//OASIS//DTD LIGHTWEIGHT DITA Topic//EN" "lw-
topic.dtd">
<topic id="franchise-offer">
   <title>What we offer</title>
   <body>
     <ul>
      <li><p>>>>>>> translate="no">Know-how</ph> license</p>></li>
       <li><p>Warranty of territory exclusivity</p></li>
       <li><p>Initial training</p></li>
       <li><p>Support through online, email, and telephone channels</p></li>
    \langle/ul\rangle </body>
</topic>
```
**Figure 50: XDITA example**

The following example demonstrates the use of phrase in an HDITA topic.

```
<!DOCTYPE html>
<title>What we offer</title>
<body>
   <article id="franchise-offer">
     <h1>What we offer</h1>
    \langle u1 \rangle\langleli\rangle <p><span translate="no">"Know-how"</span> license</p>
       \langle/li>
        <li>
          <p>Warranty of territory exclusivity</p>
       \langle/li>
       \langleli\rangle <p>Initial training</p>
       \langle/li>\langleli\rangle <p>Support through online, email, and telephone channels</p>
       \langle/li>
    \langle \rangleul>
   </article>
</body>
```
# **Figure 51: HDITA example**

The following example demonstrates the use of phrase, via an HDITA snippet, in an MDITA topic.

- # What we offer
- <span translate="no">"Know how"</span> license
- Warranty of territory exclusivity
- Initial training
- Support through online, email, and telephone channels

## **Figure 52: MDITA example**

# **Preformatted text**

Preformatted text is text that contains line breaks and spaces that are intended to be preserved at publication time.

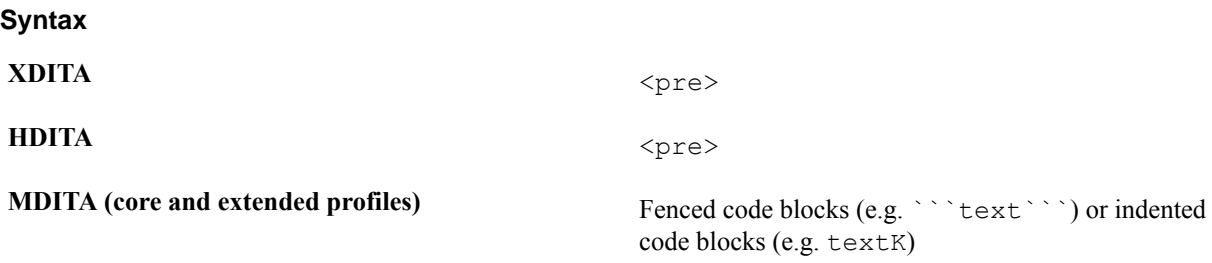

## **Rendering expectations**

Processors *SHOULD* preserve line the breaks and spaces that are present in preformatted text.

## **Attributes**

The following attributes are available on this element: and .

## **Examples**

The following example demonstrates the use of preformatted text in an XDITA topic.

```
<?xml version="1.0" encoding="UTF-8"?>
<!DOCTYPE topic PUBLIC "-//OASIS//DTD LIGHTWEIGHT DITA Topic//EN" "lw-
topic.dtd">
<topic id="sensei-promise">
  <title>The Sensei Sushi Promise</title>
  <body>
     <pre>
      Sensei Sushi cares about tradition
      Sensei Sushi cares about the customer
      Sensei Sushi cares about fun.
     </pre>
   </body>
</topic>
```
# **Figure 53: XDITA example**

The following example demonstrates the use of preformatted text in an HDITA topic.

```
<!DOCTYPE html>
<title>The Sensei Sushi Promise</title>
<body>
   <article id="sensei-promise">
    <h1>The Sensei Sushi Promise</h1>
     <pre>
       Sensei Sushi cares about tradition
      Sensei Sushi cares about the customer
      Sensei Sushi cares about fun.
     </pre>
   </article>
</body>
```
## **Figure 54: HDITA example**

The following example demonstrates the use of preformatted text in an MDITA topic.

```
# The Sensei Sushi Promise
           Sensei Sushi cares about tradition
           Sensei Sushi cares about the customer
           Sensei Sushi cares about fun.
```
## **Figure 55: MDITA example**

# **Section**

A section is an organizational division in a topic. Sections are used to organize subsets of information that are directly related to the topic; they can have titles.

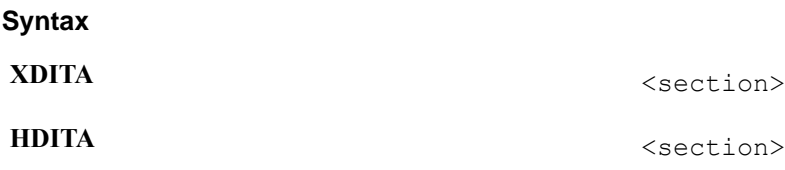

# **Usage information**

Multiple sections within a single topic do not represent a hierarchy, but rather peer divisions of that topic. Sections cannot be nested.

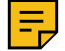

**Note:** For maximum flexibility in creating specialization, sections allow plain text as well as phrase and block level elements. Because of the way XML grammars are defined within a DTD, any element that allows plain text cannot restrict the order or frequency of other elements. As a result, the  $\le$  section > element allows <title> to appear anywhere as a child of <section>. However, the intent of the specification is that <title> should only be used once in any <section>, and when used, it should precede any other text or element content.

# **Rendering expectations**

Processors *SHOULD* treat the presence of more than one title component in a section component as an error.

# **Attributes**

The following attributes are available on this element: .

# **Examples**

The following example demonstrates the use of section in an XDITA topic.

```
<?xml version="1.0" encoding="UTF-8"?>
<!DOCTYPE topic PUBLIC "-//OASIS//DTD LIGHTWEIGHT DITA Topic//EN" "lw-
topic.dtd">
<topic id="franchise-offer">
   <title>What we offer</title>
   <body>
     <p>We offer warranty of territory exclusivity, initial training, and
 support through online, email, and telephone channels.</p>
     <section id="terms">
       <title>Terms and conditions</title>
      <p>Support is reserved for franchises that are without bills past due
 payment.</p>
     </section>
   </body>
</topic>
```
## **Figure 56: XDITA example**

The following example demonstrates the use of section in an HDITA topic.

```
<!DOCTYPE html>
<title>What we offer</title>
<body>
   <article id="franchise-offer">
     <h1>What we offer</h1>
     <p>We offer warranty of territory exclusivity, initial training, and
  support through online, email, and telephone channels.</p>
     <section id="terms">
       <h2>Terms and conditions</h2>
       <p>Support is reserved for franchises that are without bills past due
  payment.</p>
     </section>
   </article>
```
</body>

## **Figure 57: HDITA example**

The following example demonstrates the use of section in an MDITA topic.

```
# What we offer
We offer warranty of territory exclusivity, initial training, and support
 through online, email, and telephone channels.
## Terms and conditions
Support is reserved for franchises that are without bills past due payment.
```
### **Figure 58: MDITA example**

# **Cross reference**

A cross reference is an inline link. A cross reference can link to a different location within the current topic, another topic, a specific location in another topic, or an external resource such as a PDF or Web page.

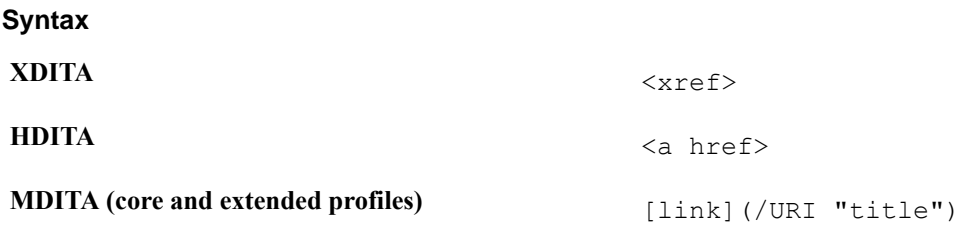

# **Attributes**

The following attributes are available on this element: , , @class, @keyref, and @outputclass.

## **Examples**

The following example demonstrates the use of a cross reference in an XDITA topic.

```
<?xml version="1.0" encoding="UTF-8"?>
<!DOCTYPE topic PUBLIC "-//OASIS//DTD LIGHTWEIGHT DITA Topic//EN" "lw-
topic.dtd">
<topic id="franchise-offer">
   <title>What we offer</title>
   <body>
     <ul>
       <li><p>"Know-how" license</p></li>
       <li><p>Warranty of territory exclusivity</p></li>
       <li><p>Initial training</p></li>
       <li><p>Support through online, email, and telephone channels</p></li>
       <li><p>Access to our <xref href="http://senseisushico.com/kb"
  scope="external" format="html">knowledge base</xref></p></li>
    \langle/ul>
   </body>
</topic>
```
## **Figure 59: XDITA example**

The following example demonstrates the use of a cross reference in an HDITA topic.

```
<!DOCTYPE html>
<title>What we offer</title>
```

```
<body>
   <article id="franchise-offer">
      <h1>What we offer</h1>
     \langle u1 \rangle\langleli>
           <p>"Know-how" license</p>
       \langle/li>
       \langleli>
           <p>Warranty of territory exclusivity</p>
       \langle/li>\langleli\rangle <p>Initial training</p>
       \langle/li>
       \langleli>
          \langle p\rangleSupport through online, email, and telephone channels\langle p\rangle\langle/li>
       \langleli>
           <p>Access to our <a href="http://senseisushico.com/kb"
  rel="external" type="text/html">knowledge base</a></p>
       \langle/li>
     \langle/ul>
   </article>
</body>
```
# **Figure 60: HDITA example**

The following example demonstrates the use of a cross reference in an MDITA topic.

```
# What we offer
     "Know-how" license
    Warranty of territory exclusivity
 - Initial training
 - Support through online, email, and telephone channels
 - Access to our [knowledge base](http://senseisushico.com/kb)
Figure 61: MDITA example
```
# **Highlighting components**

The highlighting components are used to highlight text with styles (such as bold, and italic). Never use these elements when a semantically specific element is available. These elements are not intended for use by specializers, and are intended solely for use by authors when no semantically appropriate element is available and a formatting effect is required.

# **Bold text**

**Syntax**

Bold text is used to draw a reader's attention to a phrase without otherwise adding meaning to the content.

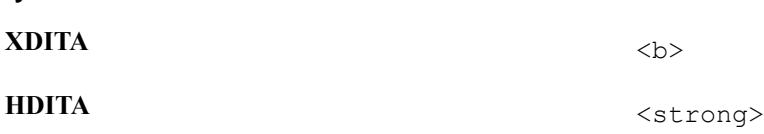

**MDITA (core and extended profiles)** \*\* or \_\_

## **Attributes**

The following attributes are available on this element: , @class, @keyref, and @outputclass.

The following example demonstrates the use of bold text in an XDITA topic.

```
 <?xml version="1.0" encoding="UTF-8"?>
             <!DOCTYPE topic PUBLIC "-//OASIS//DTD LIGHTWEIGHT DITA Topic//
EN" "lw-topic.dtd">
             <topic id="install-and-setup">
             <title>Installing and Setting up Remote Lighting</title>
             <shortdesc>Installation of your lighting kit includes installing
 the light bulbs into
             light fixtures, preparing the remote control, and programming
  lighting groups.
             </shortdesc>
             </topic>
```
## **Figure 62: XDITA example**

The following example demonstrates the use of bold text in an HDITA topic.

```
 <!DOCTYPE html>
            <html>
            <head>
            <title>Installing and Setting up Remote Lighting</title>
            </head>
            <body>
            <article id="install-and-setup">
           \hbox{Ch1}>Installing and Setting up Remote Lighting</h1>
            <p>Installation of your lighting kit includes installing
 the light bulbs into light fixtures, preparing the remote control, and
 programming lighting groups.</p>
            </article>
            </body>
            </html>
```
## **Figure 63: HDITA example**

The following example demonstrates the use of bold text in an MDITA topic.

```
# Installing and Setting up Remote Lighting
             Installation of your lighting kit includes installing the light
 bulbs into light fixtures, preparing the remote control, and programming
 lighting groups.
```
## **Figure 64: MDITA example**

# **Italic text**

Italic text is used to emphasize the key points in printed text, or when quoting a speaker, a way to show which words the speaker stressed.

# **Syntax**

**XDITA** <i>

**HDITA** <em>

**MDITA (core and extended profiles)** \* or \_

## **Attributes**

The following attributes are available on this element: , @class, @keyref, and @outputclass.

The following example demonstrates the use of italic text in an XDITA topic.

```
<?xml version="1.0" encoding="UTF-8"?>
<!DOCTYPE topic PUBLIC "-//OASIS//DTD LIGHTWEIGHT DITA Topic//EN" "lw-
topic.dtd">
<topic id="franchise-intro">
  <title>An innovative, attractive, and out of the ordinary concept</title>
  <body>
     <p>We offer <i>more than 30</i> exclusive creations of original rolls,
  from the California roll to sushi with BBQ chicken or grilled steak.</p>
  </body>
</topic>
```
## **Figure 65: XDITA example**

The following example demonstrates the use of italic text in an HDITA topic.

```
<!DOCTYPE html>
<title>An innovative, attractive, and out of the ordinary concept</title>
<body>
  <article id="franchise-intro">
     <h1>An innovative, attractive, and out of the ordinary concept</h1>
    p > We offer \epsilonm>more than 30\epsilon/em> exclusive creations of original rolls,
  from the California roll to sushi with BBQ chicken or grilled steak.</p>
   </article>
</body>
```
#### **Figure 66: HDITA example**

The following example demonstrates the use of italic text in an MDITA topic.

# An innovative, attractive, and out of the ordinary concept

We offer \*more than 30\* exclusive creations of original rolls, from the California roll to sushi with BBQ chicken or grilled steak.

# **Figure 67: MDITA example**

## **Subscript**

A subscript is text that is printed below the line. It is frequently used in chemical and mathematical formulas.

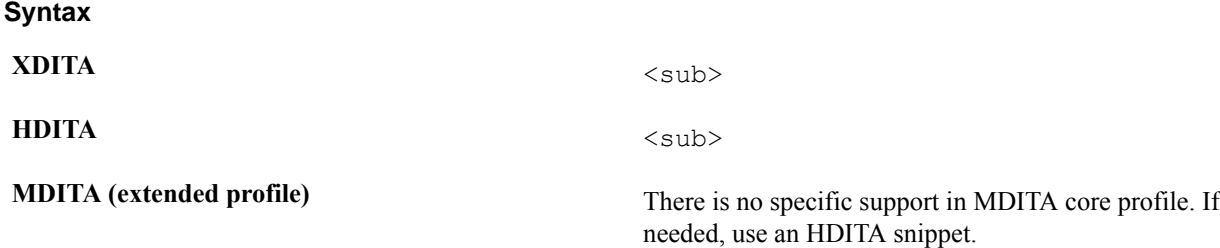

## **Attributes**

The following attributes are available on this element: , @class, @keyref, and @outputclass.

## **Examples**

The following example demonstrates the use of a subscript in an XDITA topic.

```
<?xml version="1.0" encoding="UTF-8"?>
<!DOCTYPE topic PUBLIC "-//OASIS//DTD LIGHTWEIGHT DITA Topic//EN" "lw-
topic.dtd">
<topic id="food-additives">
   <title>Food Additives for pH Control</title>
  <body>
     <p>In very rare occasions, our Sensei Sushi kitchen lab technicians can
use Sulfuric Acid, FCC (H<sub>2</sub>SO<sub>4</sub>) to control pH during
 processing. Ask your supervisor for more information.</p>
  </body>
</topic>
```
## **Figure 68: XDITA example**

The following example demonstrates the use of a subscript n in an HDITA topic.

```
 <!DOCTYPE html>
 <html>
  <head>
 <title>Food Additives for pH Control</title>
  </head>
 <body>
  <article id="food-additives">
    <h1>Food Additives for pH Control</h1>
    <p>In very rare occasions, our Sensei Sushi kitchen lab technicians can
use Sulfuric Acid, FCC (H<sub>2</sub>SO<sub>4</sub>) to control pH during
 processing. Ask your supervisor for more information.</p>
  </article>
  </body>
  </html>
```
## **Figure 69: HDITA example**

# **Superscript**

A superscript is text that is printed above the line. It is frequently used in chemical and mathematical formulas.

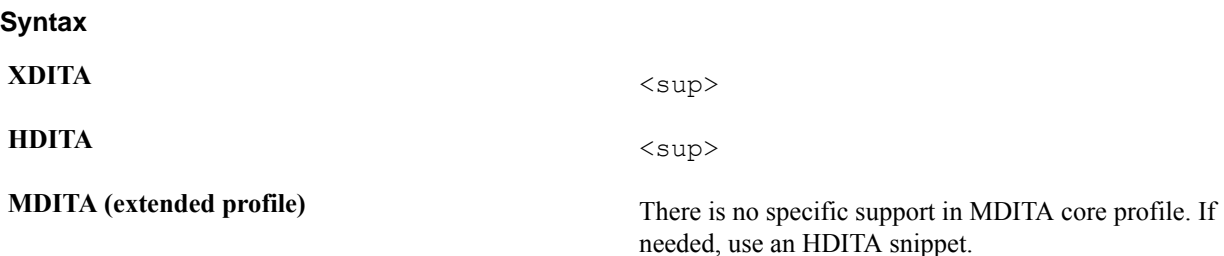

# **Attributes**

The following attributes are available on this element: , @class, @keyref, and @outputclass.

## **Examples**

The following example demonstrates the use of superscript in an XDITA topic.

```
<?xml version="1.0" encoding="UTF-8"?>
<!DOCTYPE topic PUBLIC "-//OASIS//DTD LIGHTWEIGHT DITA Topic//EN" "lw-
topic.dtd">
<topic id="requirements">
 <title>Franchise Requirements</title>
  <body>
    <p>Franchised restaurants should be located in areas of at least 200
ft<sup>2</sup>.</p>
  </body>
</topic>
```
# **Figure 70: XDITA example**

The following example demonstrates the use of superscript in an HDITA topic.

```
 <!DOCTYPE html>
<html> <head>
<title>Franchise Requirements</title>
 </head>
 <body>
  <article id="requirements">
   <h1>Franchise Requirements</h1>
   <p>Franchised restaurants should be located in areas of at least 200
ft<sup>2</sup>.</p>
 </body>
 </html>
```
## **Figure 71: HDITA example**

# **Underline**

An underline, also called an underscore, is a line immediately below a portion of text.

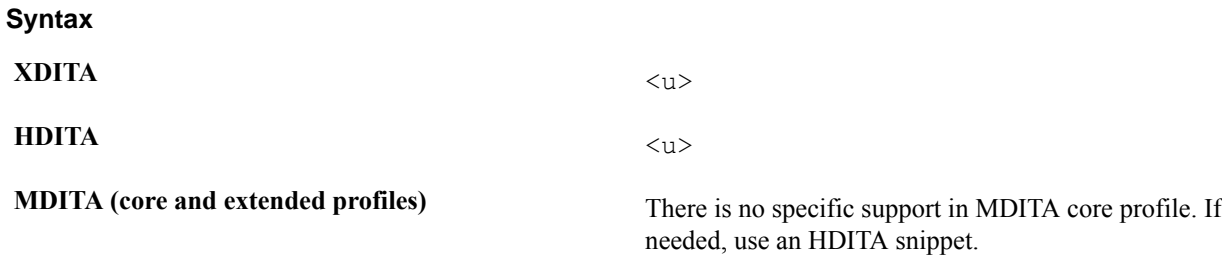

#### **Attributes**

The following attributes are available on this element: , @class, @keyref, and @outputclass.

## **Examples**

The following example demonstrates the use of *Underline* in an XDITA topic.

```
 <?xml version="1.0" encoding="UTF-8"?>
 <!DOCTYPE topic PUBLIC "-//OASIS//DTD LIGHTWEIGHT DITA Topic//EN" "lw-
topic.dtd">
 <topic id="install-and-setup">
   <title>Installing and Setting up Remote Lighting</title>
```

```
 <shortdesc>Installation of your <u>Remote Lighting Network</u> kit
 includes installing the light bulbs into
  light fixtures, preparing the remote control, and programming lighting
 groups.
 </shortdesc>
  </topic>
```
# **Figure 72: XDITA example**

The following example demonstrates the use of a short description in an HDITA topic.

```
 <!DOCTYPE html>
 <html>
 <head>
 <title>Installing and Setting up Remote Lighting</title>
 </head>
 <body>
  <article id="install-and-setup">
    <h1>Installing and Setting up Remote Lighting</h1>
    <p>Installation of your <u>Remote Lighting Network</u> kit includes
 installing the light bulbs into light fixtures, preparing the remote
 control, and programming lighting groups.</p>
  </article>
  </body>
  </html>
```
## **Figure 73: HDITA example**

# **Map components**

Map components include the core components of LwDITA maps, such as  $\langle \text{topicref} \rangle$  and  $\langle \text{reltable} \rangle$  (needs to be updated for LwDITA).

# **Key definition**

A key definition provides a simple way to define a key without making the definition itself a part of rendered content.

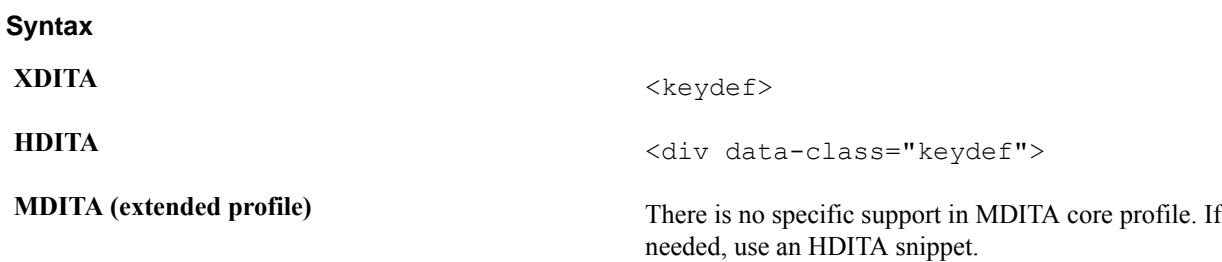

#### **Usage information**

The key definition component is a convenience component. Anything that the key definition component does can also be accomplished with a topic reference component. Attributes defaulted on the key definition component ensure that key definitions do not appear in the TOC, do not add extra links, and are not rendered as topics.

# **Attributes**

The following attributes are available on this element: (with a narrowed definition of  $\Theta$ href, given below), , , @class, and @outputclass.

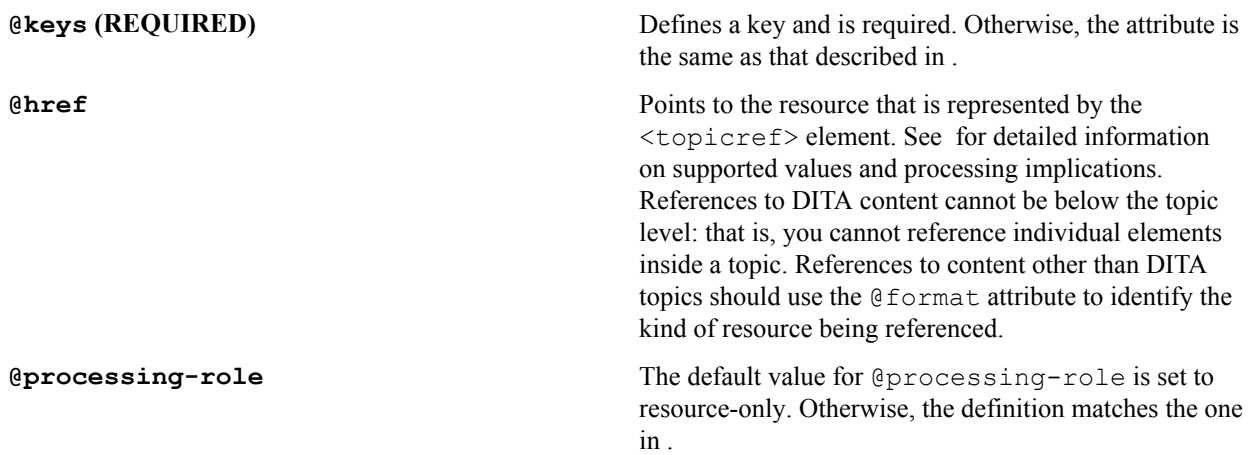

# **Examples**

The following example demonstrates the use of key definition in an XDITA map.

```
<?xml version="1.0" encoding="UTF-8"?>
<!DOCTYPE map PUBLIC "-//OASIS//DTD LIGHTWEIGHT DITA Map//EN" "lw-map.dtd">
<map id="remote-main">
     <topicmeta>
         <navtitle>Remote Lighting Network</navtitle>
     </topicmeta>
     <keydef keys="product-name">
         <topicmeta>
             <linktext>Remote Network Lighting</linktext>
         </topicmeta>
     </keydef>
\langle/map\rangle
```
# **Figure 74: XDITA example**

The following example demonstrates the use of key definition in an HDITA map.

```
<!DOCTYPE html>
<html>
  <title>Remote Lighting Network</title>
<nav> <h1>Remote Lighting Network</h1>
     <div class="keydef">
     <span class="linktext" data-keys="product-name">Remote Lighting
 Network</span>
    \langle div>
   \langle/nav\rangle </html>
```
# **Figure 75: HDITA example**

The following example demonstrates the use of key definition in an MDITA extended profile map.

```
# Remote Lighting Network
<keydef keys="product-name">
         <topicmeta>
             <linktext>Remote Network Lighting</linktext>
         </topicmeta>
```
#### </keydef>

### **Figure 76: MDITA example**

# **Map**

A DITA map is the mechanism for aggregating topic references and defining a context for those references. It contains references to topics, maps, and other resources; these references are organized into hierarchies, groups, and tables.

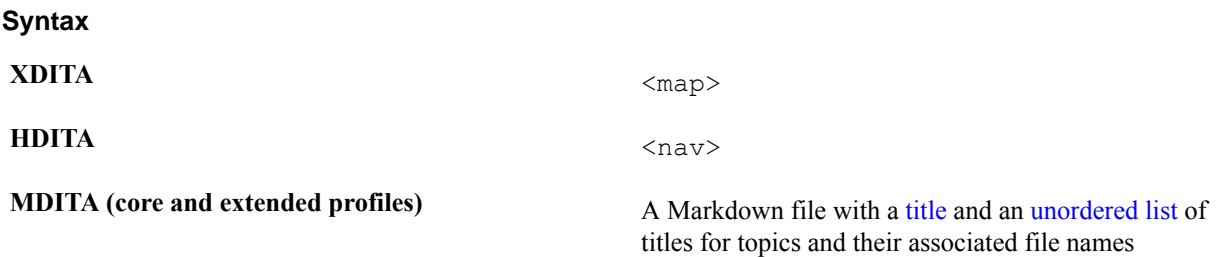

## **Usage information**

A map describes the relationships among a set of DITA topics. Nested topics create a hierarchical relationship. The topic that does the nesting is the parent, and the topics that are nested are the children.

## **Rendering expectations**

When rendering a map, processors might make use of the relationships defined in the map to create a Table of Contents (TOC), aggregate topics into a PDF document, or create links between topics in the output.

The title component can be used to provide a title for the map. In some scenarios the title is purely informational; it is present only as an aid to the author. In other scenarios, the title might be useful or even required. In a map referenced by another map, the title might be discarded as topics from the submap are aggregated into a larger publication.

# **Attributes**

The following attributes are available on this element: , , @class, @outputclass, and the attribute defined below.

**@id** Allows an ID to be specified for the map. Note that maps do not require IDs (unlike topics), and the map ID is not included in references to elements within a map. This attribute is defined with the XML Data Type ID.

## **Examples**

The following example demonstrates the use of map in XDITA.

```
<?xml version="1.0" encoding="UTF-8"?>
<!DOCTYPE map PUBLIC "-//OASIS//DTD LIGHTWEIGHT DITA Map//EN" "lw-map.dtd">
<map id="remote-main">
     <topicmeta>
         <navtitle>Remote Lighting Network</navtitle>
    </topicmeta>
     <topicref href="introduction.dita">
         <topicmeta>
             <navtitle>Introduction</navtitle>
         </topicmeta>
     </topicref>
     <topicref href="alternatives.dita">
         <topicmeta>
             <navtitle>Alternative lighting setups</navtitle>
```

```
 </topicmeta>
         <topicref href="low-power.dita">
              <topicmeta>
                  <navtitle>Low power installation</navtitle>
              </topicmeta>
         </topicref>
         <topicref href="high-power.dita">
              <topicmeta>
                  <navtitle>High power installation</navtitle>
              </topicmeta>
         </topicref>
     </topicref>
\langle/map\rangle
```
# **Figure 77: XDITA example**

The following example demonstrates the use of map in HDITA.

```
<!DOCTYPE html>
<html>
  <title>Remote Lighting Network</title>
<nav> <h1>Remote Lighting Network</h1>
     \langle u1 \rangle <li><p><a href="introduction.html">Introduction</a><p></li>
      <li><p><a href="alternatives.html">Alternative lighting setups</a></p>
       <ul>
        <li><p><a href="low-power.html">Low power installation</a></p></li>
        <li><p><a href="high-power.html">High power installation</a></p></li>
       \langle/ul>\langle/li>
      \langle/ul>
   \langle/nav\rangle </html>
```
# **Figure 78: HDITA example**

The following example demonstrates the use of map in MDITA.

```
# Remote Lighting Network
    - [Introduction](introduction.md)
    - [Alternative lighting setups](alternatives.md)
        - [Low power installation](low-power.md)
        - [High power installation](high-power.md)
```
# **Figure 79: MDITA example**

# **Navigation title**

**Syntax**

A navigation title is an alternate title for a resource; this alternate title is optimized for situations where the topic title is unsuitable for use in a table of contents or navigation pane.

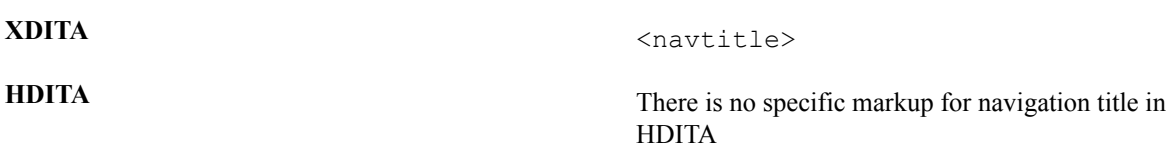

**MDITA (core and extended profiles)** There is no specific markup for navigation title in MDITA

# **Usage information**

Navigation titles can be used in both topics and maps. When used in maps, a navigation title can serve as an alternate title or simply as an aid to understanding the DITA map.

# **Processing expectations**

# **Attributes**

The following attributes are available on this element: , @class, and @outputclass.

# **Example**

The following example demonstrates the use of navigation title in an XDITA map.

```
<?xml version="1.0" encoding="UTF-8"?>
<!DOCTYPE map PUBLIC "-//OASIS//DTD LIGHTWEIGHT DITA Map//EN" "lw-map.dtd">
<map id="remote-main">
    <topicmeta>
         <navtitle>Remote Lighting Network</navtitle>
    </topicmeta>
    <topicref href="introduction.dita">
         <topicmeta>
             <navtitle>Introduction</navtitle>
         </topicmeta>
    </topicref>
     <topicref href="alternatives.dita">
         <topicmeta>
             <navtitle>Alternative lighting setups</navtitle>
         </topicmeta>
         <topicref href="low-power.dita">
             <topicmeta>
                 <navtitle>Low power installation</navtitle>
             </topicmeta>
         </topicref>
         <topicref href="high-power.dita">
             <topicmeta>
                 <navtitle>High power installation</navtitle>
             </topicmeta>
         </topicref>
    </topicref>
</map>
```
## **Figure 80: XDITA example**

# **Topic reference**

**Syntax**

A topic reference is the mechanism for referencing a topic (or another resource) from a DITA map. It can nest, which enables the expression of navigation and table-of-content hierarchies, as well as containment hierarchies and parentchild relationships.

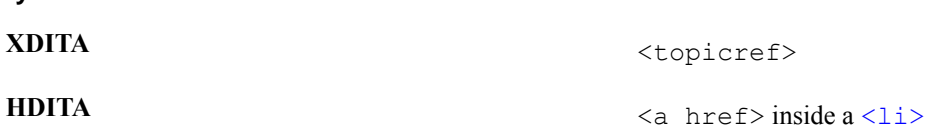

## **Attributes**

The following attributes are available on this element: (with a narrowed definition of  $@$ locktitle given below), (with a narrowed definition of @href, given below), , , @class, @keyref, @keys, and @outputclass.

**@href** Points to the resource that is represented by the <topicref>. See for detailed information on supported values and processing implications. References to DITA content cannot be below the topic level: that is, you cannot reference individual elements inside a topic. References to content other than DITA topics should use the @format attribute to identify the kind of resource being referenced.

**@locktitle** The value of the @locktitle attribute is set to yes.

# **Examples**

The following example demonstrates the use of a topic reference in an XDITA map.

```
<?xml version="1.0" encoding="UTF-8"?>
<!DOCTYPE map PUBLIC "-//OASIS//DTD LIGHTWEIGHT DITA Map//EN" "lw-map.dtd">
<map id="remote-main">
     <topicmeta>
         <navtitle>Remote Lighting Network</navtitle>
     </topicmeta>
     <topicref href="introduction.dita">
         <topicmeta>
             <navtitle>Introduction</navtitle>
         </topicmeta>
     </topicref>
     <topicref href="alternatives.dita">
         <topicmeta>
             <navtitle>Alternative lighting setups</navtitle>
         </topicmeta>
         <topicref href="low-power.dita">
             <topicmeta>
                 <navtitle>Low power installation</navtitle>
             </topicmeta>
         </topicref>
         <topicref href="high-power.dita">
             <topicmeta>
                 <navtitle>High power installation</navtitle>
             </topicmeta>
         </topicref>
     </topicref>
\langle/map\rangle
```
# **Figure 81: XDITA example**

The following example demonstrates the use of a topic reference in an HDITA map.

```
<!DOCTYPE html>
<html> <title>Remote Lighting Network</title>
<nav> <h1>Remote Lighting Network</h1>
     \langle 111 \rangle <li><p><a href="introduction.html">Introduction</a><p></li>
```

```
 <li><p><a href="alternatives.html">Alternative lighting setups</a></p>
    <ul>
     <li><p><a href="low-power.html">Low power installation</a></p></li>
     <li><p><a href="high-power.html">High power installation</a></p></li>
    \langle/ul>
    \langle/li>
   \langle/ul>
\langle/nav\rangle </html>
```
## **Figure 82: HDITA example**

The following example demonstrates the use of a topic reference in an MDITA map.

```
# Remote Lighting Network
   - [Introduction](introduction.md)
    - [Alternative lighting setups](alternatives.md)
        - [Low power installation](low-power.md)
        - [High power installation](high-power.md)
```
# **Figure 83: MDITA example**

# **Topic metadata**

Topic metadata is metadata that applies to a topic based on its context in a map.

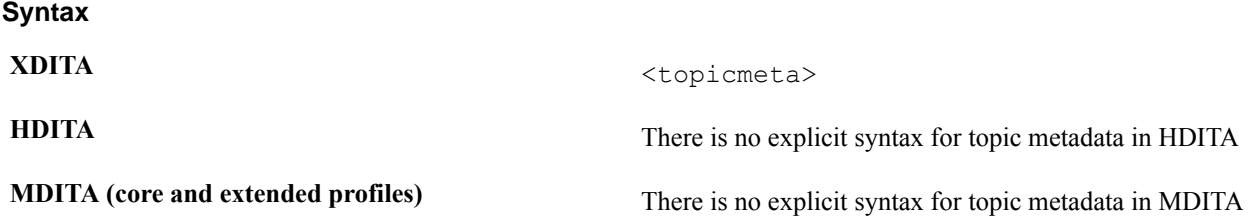

# **Usage information**

The metadata specified in a topic metadata component is specific to a given context within a map. If a reference to a single resource appears more than once in a map or set of maps, unique metadata can be specified in each instance. For example, when the parent topic reference results in a link, components within the topic metadata component can be used to provide context-specific information about the link, such as link text or a navigation title.

# **Attributes**

The following attributes are available on this element: and  $@class$ .

#### **Example**

The following example demonstrates the use of topic metadata in an XDITA map.

```
<?xml version="1.0" encoding="UTF-8"?>
<!DOCTYPE map PUBLIC "-//OASIS//DTD LIGHTWEIGHT DITA Map//EN" "lw-map.dtd">
<map id="remote-main">
    <topicmeta>
         <navtitle>Remote Lighting Network</navtitle>
    </topicmeta>
    <keydef keys="product-name">
         <topicmeta>
             <linktext>Remote Network Lighting</linktext>
         </topicmeta>
    </keydef>
```
 $\langle$ /map $\rangle$ 

**Figure 84: XDITA example**

# **Metadata components**

Metadata components include information that is located within the <topicmeta> element (in maps) or  $\langle$ prolog> element (in topics), as well as indexing elements that can be placed in additional locations within topic content. (Needs to be updated for LwDITA)

# **Data**

Data is a generic component that represents metadata within a topic or map. Complex metadata is represented by nested data structures.

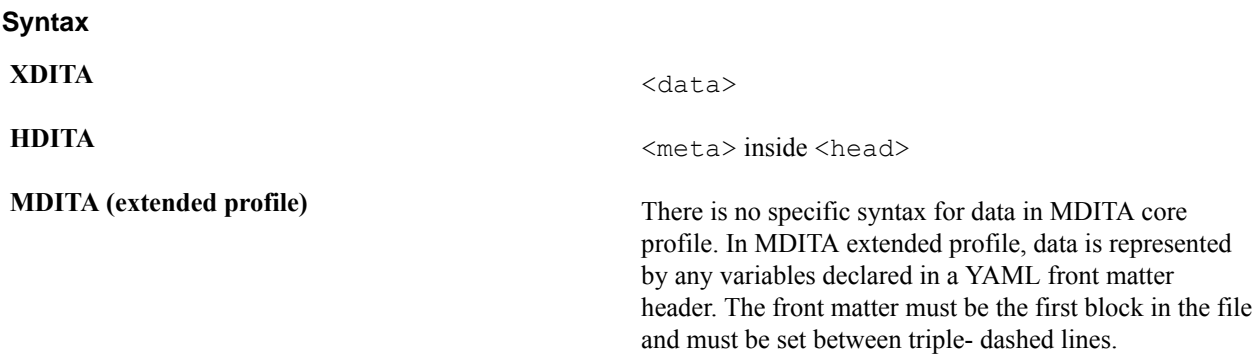

# **Usage information**

A metadata property specified using a  $\langle$ data>component usually applies to the structure that contains the  $\langle$ data> component.

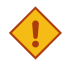

**CAUTION:** By default, processors do not render the content of the  $\langle \text{data} \rangle$  component. Use the  $\langle \text{data} \rangle$ component only for properties; do not use it to embed text as part of the content flow.

## **Rendering expectations**

By default, processors *SHOULD* treat a data component as unknown metadata; the contents of the data component *SHOULD NOT* be rendered.

Processors that recognize a particular data component *MAY* make use of it to trigger specialized rendering.

# **Attributes**

The following attributes are available on this element: , , , @class, @keyref, and @outputclass.

The following example demonstrates the use of data in an XDITA topic.

```
<?xml version="1.0" encoding="UTF-8"?>
<!DOCTYPE topic PUBLIC "-//OASIS//DTD LIGHTWEIGHT DITA Topic//EN" "lw-
topic.dtd">
<topic id="franchise-intro">
   <title>An innovative, attractive, and out of the ordinary concept</title>
  <shortdesc>Are you interested in investing with us? Welcome to our
 franchise information package.</shortdesc>
   <prolog>
     <data name="author" value="Victoria Fernando"/>
  </prolog>
```
</topic>

### **Figure 85: XDITA example**

## >

The following example demonstrates the use of data in an HDITA topic.

```
<!DOCTYPE html>
<head>
  <title>An innovative, attractive, and out of the ordinary concept</title>
   <meta name="author" content="Victoria Fernando">
</head>
<body>
  <article id="franchise-intro">
    \hbox{{\small<br>th>An}} innovative, attractive, and out of the ordinary concept</h1>
     <p>Are you interested in investing with us? Welcome to our franchise
  information package.</p>
  </article>
</body>
```
### **Figure 86: HDITA example**

The following example demonstrates the use of data in an MDITA extended profile topic.

```
---
author: Victoria Fernando
---
# An innovative, attractive, and out of the ordinary concept
Are you interested in investing with us? Welcome to our franchise
 information package.
```
## **Figure 87: MDITA example**

# **Prolog**

The prolog contains metadata about the topic, for example, author information or subject category.

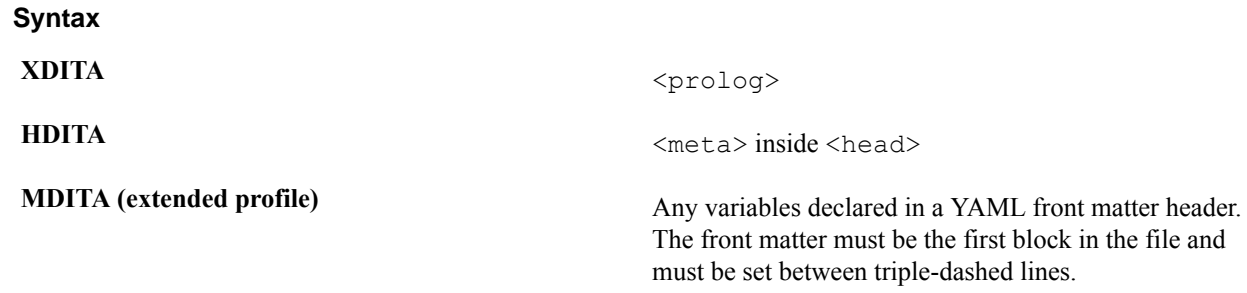

# **Attributes**

The following attributes are available on this element: , , and @class.

### **Examples**

The following example demonstrates the use of prolog in an XDITA topic.

```
<?xml version="1.0" encoding="UTF-8"?>
<!DOCTYPE topic PUBLIC "-//OASIS//DTD LIGHTWEIGHT DITA Topic//EN" "lw-
topic.dtd">
```

```
<topic id="franchise-intro">
  <title>An innovative, attractive, and out of the ordinary concept</title>
  <shortdesc>Are you interested in investing with us? Welcome to our
 franchise information package.</shortdesc>
   <prolog>
     <data name="author" value="Victoria Fernando"/>
  </prolog>
</topic>
```
## **Figure 88: XDITA example**

The following example demonstrates the use of prolog in an HDITA topic.

```
<!DOCTYPE html>
<head>
   <title>An innovative, attractive, and out of the ordinary concept</title>
   <meta name="author" content="Victoria Fernando">
</head>
<body>
   <article id="franchise-intro">
    \langle h1\rangleAn innovative, attractive, and out of the ordinary concept\langle h1\rangle <p>Are you interested in investing with us? Welcome to our franchise
  information package.</p>
   </article>
</body>
```
# **Figure 89: HDITA example**

The following example demonstrates the use of prolog in an MDITA extended profile topic.

```
---author: Victoria Fernando
---
# An innovative, attractive, and out of the ordinary concept
Are you interested in investing with us? Welcome to our franchise
  information package.
```
# **Figure 90: MDITA example**

# **Multimedia components**

The multimedia components are used to reference audio or video content.

## <span id="page-58-0"></span>**Audio**

Audio is sound that the human ear is capable of hearing.

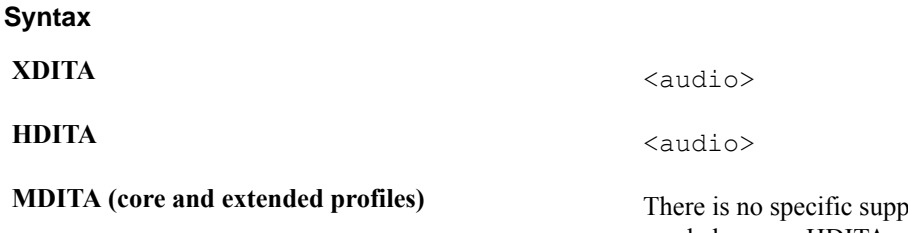

**(b)** NDITA core profile. If needed, use an HDITA snippet.

## **Attributes**

The following attributes are available on this element: .

The following example demonstrates the use of audio in an XDITA topic.

```
<?xml version="1.0" encoding="UTF-8"?>
<!DOCTYPE topic PUBLIC "-//OASIS//DTD LIGHTWEIGHT DITA Topic//EN" "lw-
topic.dtd">
<topic id="theme-song">
 <title>Theme song for our radio show</title>
  <body>
     <audio>
       <desc>Theme song for the radio show</desc>
       <media-controls value="true"/>
       <media-autoplay value="false"/>
       <media-loop value="true"/>
      <media-muted value="true"/>
       <media-source value="theme-song.mp3"/>
       <media-track value="theme-song.vtt" type="captions"/>
     </audio>
   </body>
</topic>
```
# **Figure 91: XDITA example**

The following example demonstrates the use of audio in an HDITA topic.

```
<!DOCTYPE html>
<title>Theme song for our radio show</title>
<body>
  <article id="theme-song">
    <h1>Theme song for our radio show</h1>
     <audio title="Theme song for the radio show" controls autoplay loop
 muted>
  <source src="theme-song.mp3"/>
  <track src="theme-song.vtt" kind="captions"/>
</audio>
  </article>
</body>
```
#### **Figure 92: HDITA example**

# **Autoplay**

Autoplay settings specify whether referenced media plays automatically.

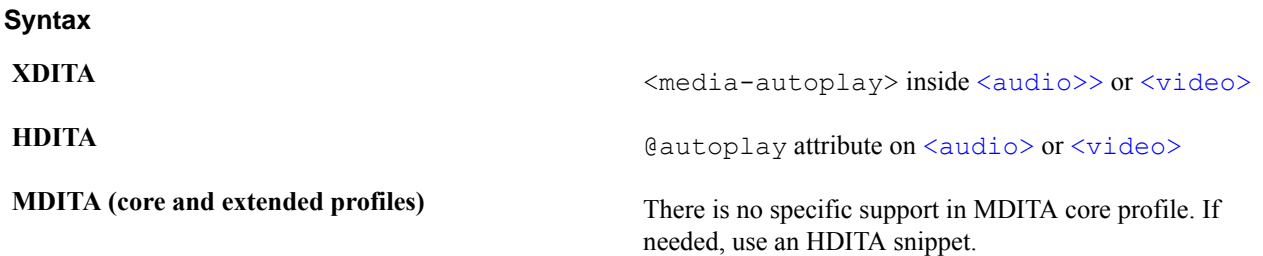

# **Usage information**

Autoplay settings are modeled on the @autoplay attribute on HTML5 media elements. If autoplay settings are not present, the default behavior is determined by the user agent that is used to present the media.

## **Attributes**

The following attributes are available on this element: , @class, @outputclass, and the attributes defined below.

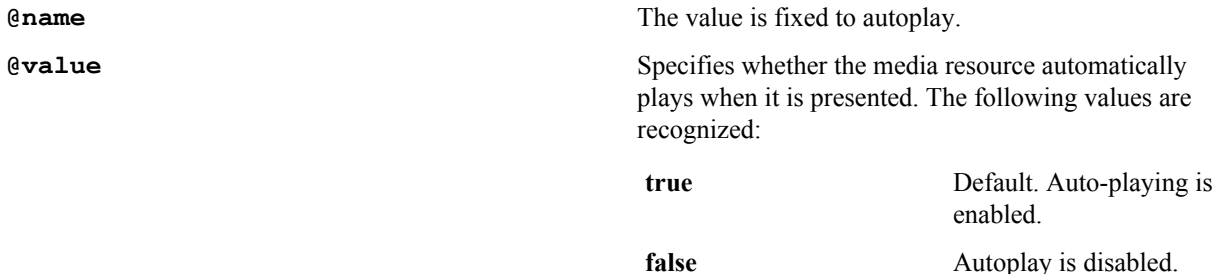

The following example demonstrates the use of autoplay in an XDITA topic.

```
<?xml version="1.0" encoding="UTF-8"?>
<!DOCTYPE topic PUBLIC "-//OASIS//DTD LIGHTWEIGHT DITA Topic//EN" "lw-
topic.dtd">
<topic id="sensei-promise">
   <title>The Sensei Sushi Promise</title>
   <body>
     <video>
       <desc>Video about the Sensei Sushi promise</desc>
       <video-poster value="sensei-video.jpg"/>
       <media-controls value="true"/>
       <media-autoplay value="false"/>
       <media-loop value="true"/>
       <media-muted value="true"/>
       <media-source value="sensei-video.mp4"/>
       <media-track value="sensei-video.vtt" type="captions"/>
     </video>
   </body>
</topic>
```
#### **Figure 93: XDITA example**

The following example demonstrates the use of autoplay in an HDITA topic.

```
<!DOCTYPE html>
<title>The Sensei Sushi Promise</title>
<body>
  <article id="sensei-promise">
     <h1>The Sensei Sushi Promise</h1>
     <video title="Video about the Sensei Sushi promise" controls autoplay
 loop muted poster="sensei-video.jpg">
  <source src="sensei-video.mp4"/>
   <track src="sensei-video.vtt" kind="captions"/>
</video>
   </article>
</body>
```
**Figure 94: HDITA example**

# **Controls**

Media control settings specify whether user-interface components are presented to control the playback of the referenced media.

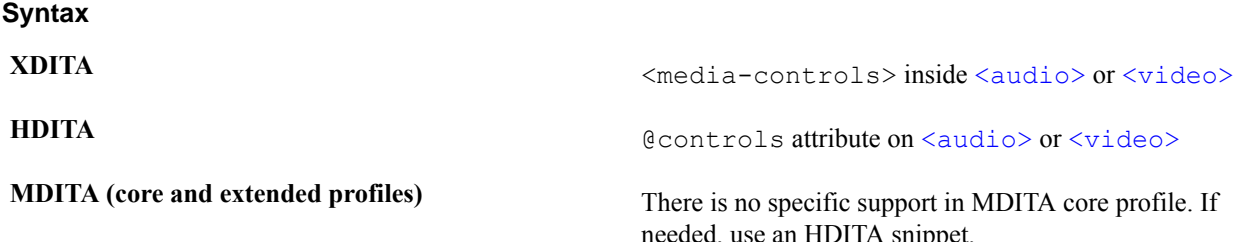

# **Usage information**

Media control settings are modeled on the @controls attribute on HTML5 media elements. If media control settings are not present, the default behavior is determined by the user agent that is used to present the media.

## **Attributes**

The following attributes are available on this element: , @class, @outputclass, and the attributes defined below.

**@name** The value is fixed to controls.

**@value** Specifies whether the presentation of the media resource includes user interface controls. The following values are recognized:

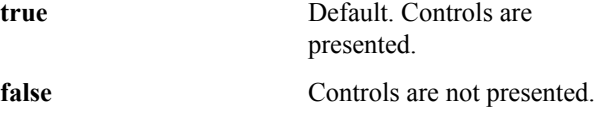

The following example demonstrates the use of controls in an XDITA topic.

```
<?xml version="1.0" encoding="UTF-8"?>
<!DOCTYPE topic PUBLIC "-//OASIS//DTD LIGHTWEIGHT DITA Topic//EN" "lw-
topic.dtd">
<topic id="sensei-promise">
   <title>The Sensei Sushi Promise</title>
   <body>
     <video>
       <desc>Video about the Sensei Sushi promise</desc>
       <video-poster value="sensei-video.jpg"/>
       <media-controls value="true"/>
       <media-autoplay value="false"/>
       <media-loop value="true"/>
       <media-muted value="true"/>
       <media-source value="sensei-video.mp4"/>
       <media-track value="sensei-video.vtt" type="captions"/>
     </video>
   </body>
</topic>
```
# **Figure 95: XDITA example**

The following example demonstrates the use of controls in an HDITA topic.

<!DOCTYPE html>

```
<title>The Sensei Sushi Promise</title>
<body>
  <article id="sensei-promise">
     <h1>The Sensei Sushi Promise</h1>
     <video title="Video about the Sensei Sushi promise" controls autoplay
 loop muted poster="sensei-video.jpg">
  <source src="sensei-video.mp4"/>
  <track src="sensei-video.vtt" kind="captions"/>
</video>
   </article>
</body>
```
# **Figure 96: HDITA example**

# **Loop**

Media loop settings specify whether the referenced media restarts automatically when it has completed playing.

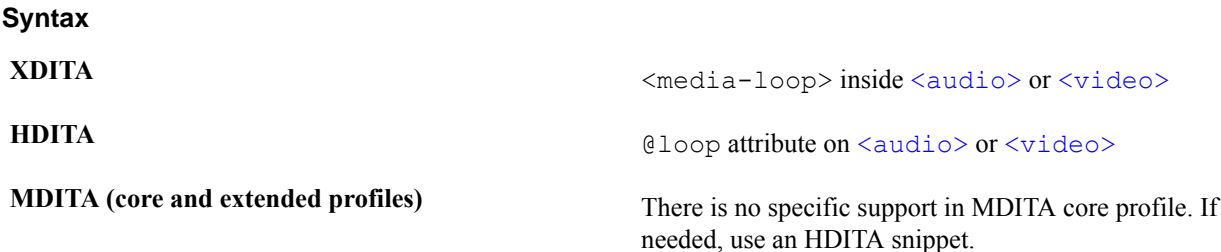

# **Usage information**

Media loop settings are modeled on the @loop attribute on HTML5 media elements. If media loop settings are not present, the default behavior is determined by the user agent that is used to present the media.

# **Attributes**

The following attributes are available on this element: , @class, @outputclass, and the attributes defined below.

**@name** The value is fixed to loop.

**@value** Specifies whether the media resource loops when played. The following values are recognized:

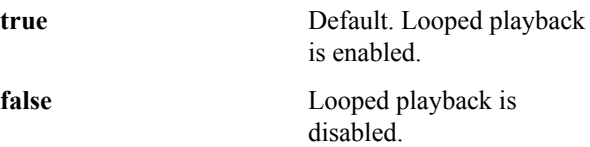

# **Examples**

The following example demonstrates the use of loop in an XDITA topic.

```
<?xml version="1.0" encoding="UTF-8"?>
<!DOCTYPE topic PUBLIC "-//OASIS//DTD LIGHTWEIGHT DITA Topic//EN" "lw-
topic.dtd">
<topic id="sensei-promise">
   <title>The Sensei Sushi Promise</title>
   <body>
     <video>
       <desc>Video about the Sensei Sushi promise</desc>
       <video-poster value="sensei-video.jpg"/>
       <media-controls value="true"/>
```

```
 <media-autoplay value="false"/>
       <media-loop value="true"/>
       <media-muted value="true"/>
       <media-source value="sensei-video.mp4"/>
       <media-track value="sensei-video.vtt" type="captions"/>
     </video>
   </body>
</topic>
```
# **Figure 97: XDITA example**

The following example demonstrates the use of loop in an HDITA topic.

```
<!DOCTYPE html>
<title>The Sensei Sushi Promise</title>
<body>
  <article id="sensei-promise">
    <h1>The Sensei Sushi Promise</h1>
     <video title="Video about the Sensei Sushi promise" controls autoplay
 loop muted poster="sensei-video.jpg">
  <source src="sensei-video.mp4"/>
  <track src="sensei-video.vtt" kind="captions"/>
</video>
  </article>
</body>
```
# **Figure 98: HDITA example**

# **Muted**

Media mute settings specify whether the referenced media plays with or without sound.

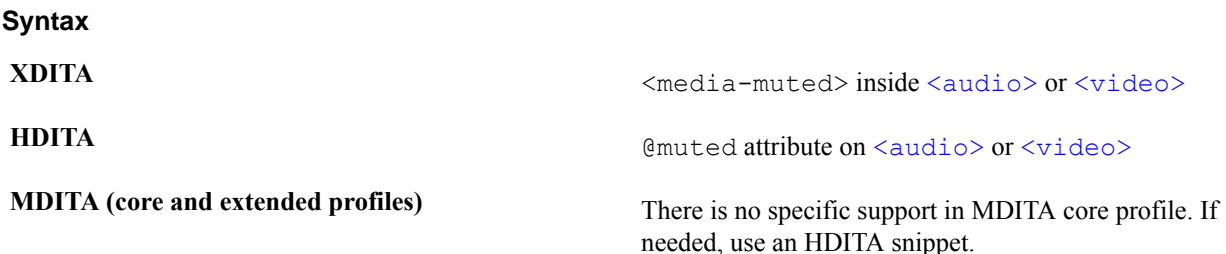

# **Usage information**

Media mute settings are modeled on the @muted attribute on HTML5 media elements. If media mute settings are not present, the default behavior is determined by the user agent that is used to present the media.

# **Attributes**

The following attributes are available on this element: , @class, @outputclass, and the attributes defined below.

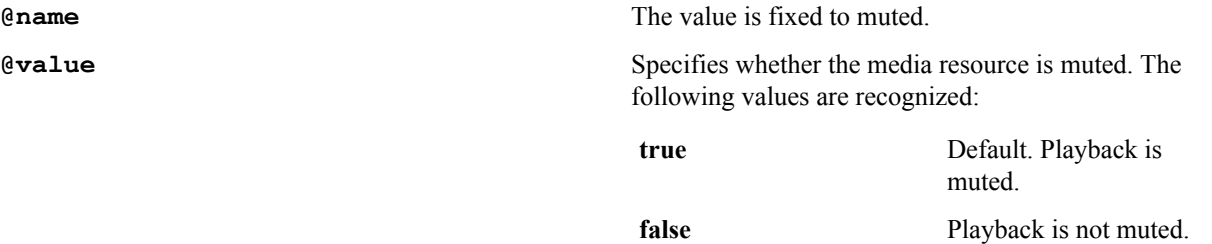

## **Examples**

The following example demonstrates the use of muted in an XDITA topic.

```
<?xml version="1.0" encoding="UTF-8"?>
<!DOCTYPE topic PUBLIC "-//OASIS//DTD LIGHTWEIGHT DITA Topic//EN" "lw-
topic.dtd">
<topic id="sensei-promise">
   <title>The Sensei Sushi Promise</title>
   <body>
     <video>
       <desc>Video about the Sensei Sushi promise</desc>
       <video-poster value="sensei-video.jpg"/>
       <media-controls value="true"/>
       <media-autoplay value="false"/>
       <media-loop value="true"/>
       <media-muted value="true"/>
       <media-source value="sensei-video.mp4"/>
       <media-track value="sensei-video.vtt" type="captions"/>
     </video>
   </body>
</topic>
```
# **Figure 99: XDITA example**

The following example demonstrates the use of muted in an HDITA topic.

```
<!DOCTYPE html>
<title>The Sensei Sushi Promise</title>
<body>
  <article id="sensei-promise">
    <h1>The Sensei Sushi Promise</h1>
    <video title="Video about the Sensei Sushi promise" controls autoplay
 loop muted poster="sensei-video.jpg">
  <source src="sensei-video.mp4"/>
  <track src="sensei-video.vtt" kind="captions"/>
</video>
   </article>
</body>
```
## **Figure 100: HDITA example**

# **Poster**

Video poster settings specify the image that is rendered before video playback begins.

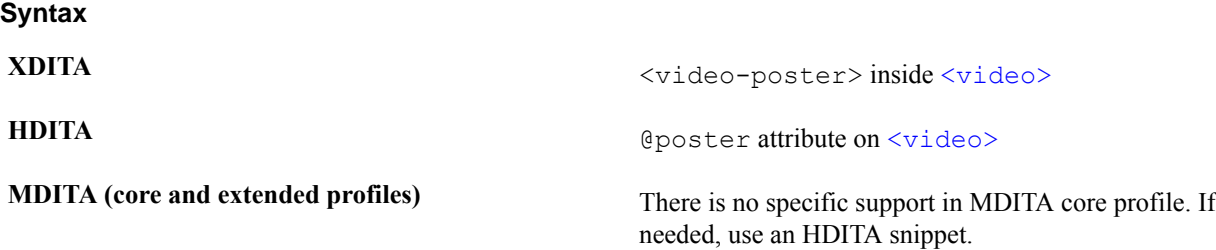

## **Usage information**

The video poster settings are modeled on the @poster attribute on the HTML5 <video> element. If video poster settings are not present, the default behavior is determined by the user agent that is used to present the media.

## **Attributes**

The following attributes are available on this element: , @class, @outputclass, and the attributes defined below.

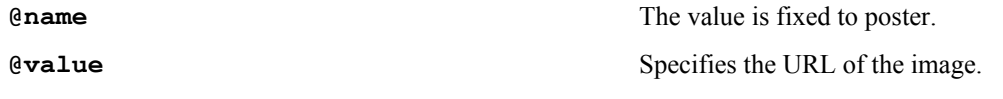

## **Examples**

The following example demonstrates the use of poster in an XDITA topic.

```
<?xml version="1.0" encoding="UTF-8"?>
<!DOCTYPE topic PUBLIC "-//OASIS//DTD LIGHTWEIGHT DITA Topic//EN" "lw-
topic.dtd">
<topic id="sensei-promise">
   <title>The Sensei Sushi Promise</title>
  <body>
     <video>
       <desc>Video about the Sensei Sushi promise</desc>
       <video-poster value="sensei-video.jpg"/>
       <media-controls value="true"/>
       <media-autoplay value="false"/>
       <media-loop value="true"/>
       <media-muted value="true"/>
       <media-source value="sensei-video.mp4"/>
       <media-track value="sensei-video.vtt" type="captions"/>
     </video>
   </body>
</topic>
```
# **Figure 101: XDITA example**

The following example demonstrates the use of poster in an HDITA topic.

```
<!DOCTYPE html>
<title>The Sensei Sushi Promise</title>
<body>
  <article id="sensei-promise">
    <h1>The Sensei Sushi Promise</h1>
     <video title="Video about the Sensei Sushi promise" controls autoplay
 loop muted poster="sensei-video.jpg">
  <source src="sensei-video.mp4"/>
  <track src="sensei-video.vtt" kind="captions"/>
</video>
   </article>
</body>
```
# **Figure 102: HDITA example**

## **Source**

**Syntax**

The media source specifies the location of an audio or video resource.

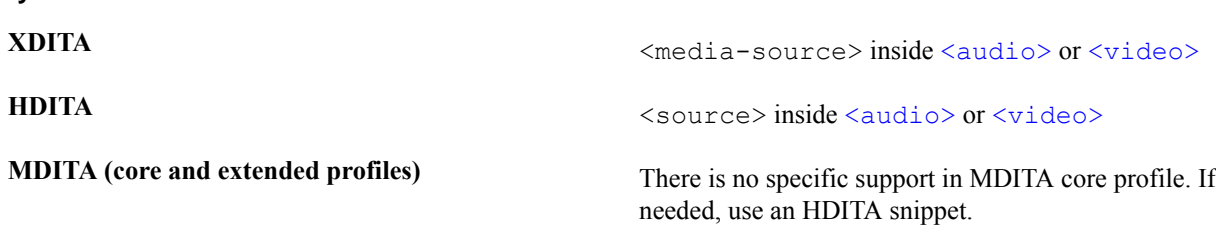

## **Usage information**

The media source is modeled on the  $\leq$  source  $\geq$  element used in HTML5 media elements.

## **Attributes**

The following attributes are available on this element: , @class, @outputclass, and the attributes defined below.

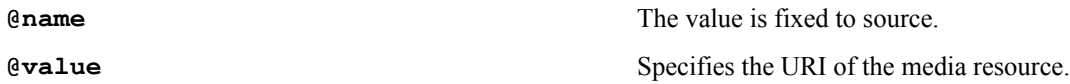

## **Examples**

The following example demonstrates the use of source in an XDITA topic.

```
<?xml version="1.0" encoding="UTF-8"?>
<!DOCTYPE topic PUBLIC "-//OASIS//DTD LIGHTWEIGHT DITA Topic//EN" "lw-
topic.dtd">
<topic id="sensei-promise">
   <title>The Sensei Sushi Promise</title>
   <body>
     <video>
       <desc>Video about the Sensei Sushi promise</desc>
       <video-poster value="sensei-video.jpg"/>
       <media-controls value="true"/>
       <media-autoplay value="false"/>
       <media-loop value="true"/>
       <media-muted value="true"/>
       <media-source value="sensei-video.mp4"/>
       <media-track value="sensei-video.vtt" type="captions"/>
     </video>
   </body>
</topic>
```
# **Figure 103: XDITA example**

The following example demonstrates the use of source in an HDITA topic.

```
<!DOCTYPE html>
<title>The Sensei Sushi Promise</title>
<body>
  <article id="sensei-promise">
     <h1>The Sensei Sushi Promise</h1>
     <video title="Video about the Sensei Sushi promise" controls autoplay
 loop muted poster="sensei-video.jpg">
  <source src="sensei-video.mp4"/>
   <track src="sensei-video.vtt" kind="captions"/>
</video>
   </article>
</body>
```
#### **Figure 104: HDITA example**

# **Track**

Media track settings specify the location of supplemental text-based data for the referenced media, for example, subtitles or descriptions.

#### **Syntax**

**XDITA** <media-track> inside [<audio>](#page-58-0) or [<video>](#page-69-0)

**HDITA**  $Q$ track attribute on  $\langle \text{audio} \rangle$  or  $\langle \text{video} \rangle$ 

**MDITA (core and extended profiles)** There is no specific support in MDITA core profile. If needed, use an HDITA snippet.

## **Usage information**

The media track settings are modeled on the  $\langle$ track> element used in HTML5 media elements. They refer to track resources that use Web Video Text Track Format [\(WebVTT\)](https://www.w3.org/TR/webvtt1/).

# **Attributes**

The following attributes are available on this element: , @class, @outputclass, and the attributes defined below.

**@name** The value is fixed to track.

*e* **Expe** Specifies the usage for the track resource. This attribute is modeled on the @kind attribute on the HTML5 <track> element, as described by the *[W3C HTML5](https://www.w3.org/TR/2011/WD-html5-author-20110809/the-track-element.html#attr-track-kind) [specification](https://www.w3.org/TR/2011/WD-html5-author-20110809/the-track-element.html#attr-track-kind)*. The values for this attribute are derived from the HTML5 standard:

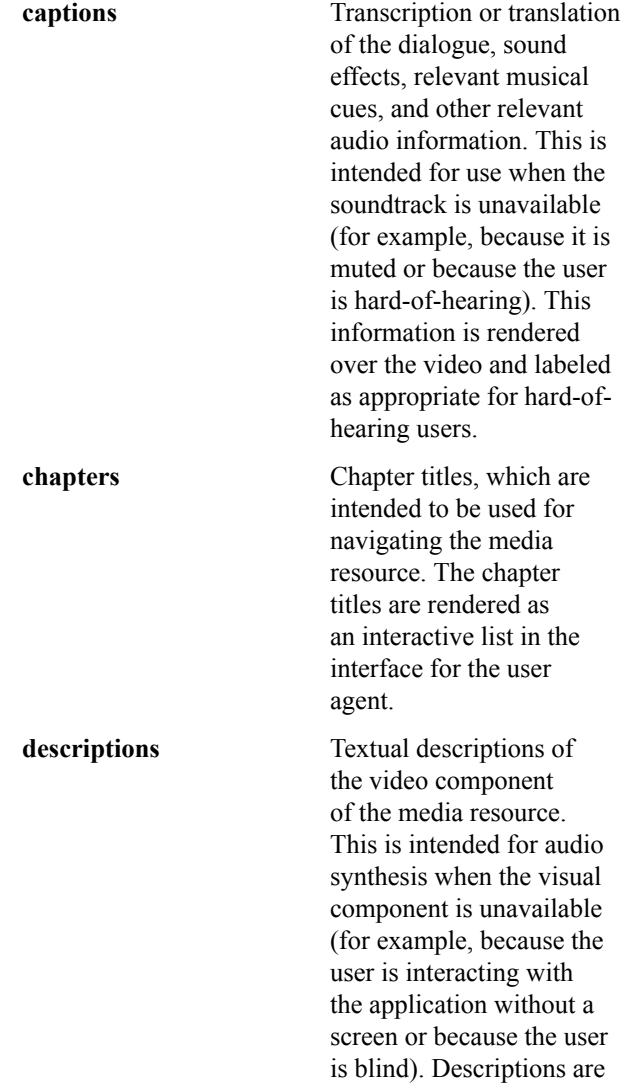

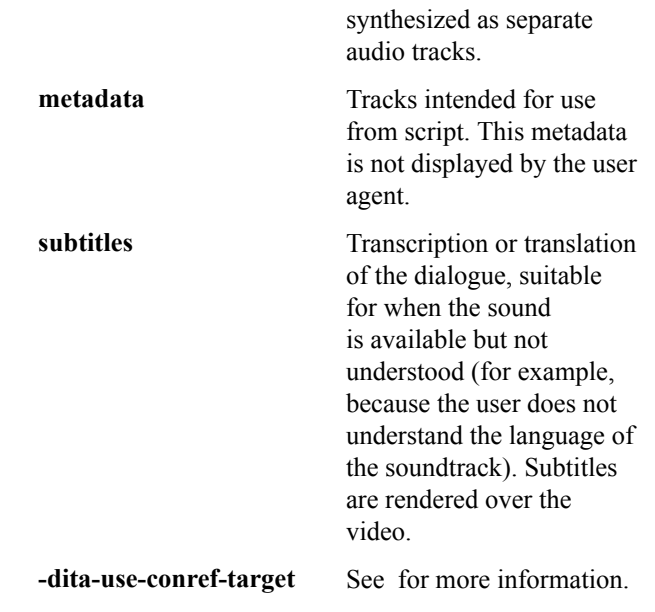

**Evalue** Specifies the URI of the track resource.

#### **Examples**

The following example demonstrates the use of track in an XDITA topic.

```
<?xml version="1.0" encoding="UTF-8"?>
<!DOCTYPE topic PUBLIC "-//OASIS//DTD LIGHTWEIGHT DITA Topic//EN" "lw-
topic.dtd">
<topic id="sensei-promise">
   <title>The Sensei Sushi Promise</title>
   <body>
     <video>
       <desc>Video about the Sensei Sushi promise</desc>
       <video-poster value="sensei-video.jpg"/>
       <media-controls value="true"/>
       <media-autoplay value="false"/>
       <media-loop value="true"/>
       <media-muted value="true"/>
       <media-source value="sensei-video.mp4"/>
       <media-track value="sensei-video.vtt" type="captions"/>
     </video>
   </body>
</topic>
```
# **Figure 105: XDITA example**

The following example demonstrates the use of track in an HDITA topic.

```
<!DOCTYPE html>
<title>The Sensei Sushi Promise</title>
<body>
   <article id="sensei-promise">
     <h1>The Sensei Sushi Promise</h1>
     <video title="Video about the Sensei Sushi promise" controls autoplay
  loop muted poster="sensei-video.jpg">
  <source src="sensei-video.mp4"/>
   <track src="sensei-video.vtt" kind="captions"/>
</video>
  </article>
```
</body>

# **Figure 106: HDITA example**

# <span id="page-69-0"></span>**Video**

A video is a recording of moving visual images.

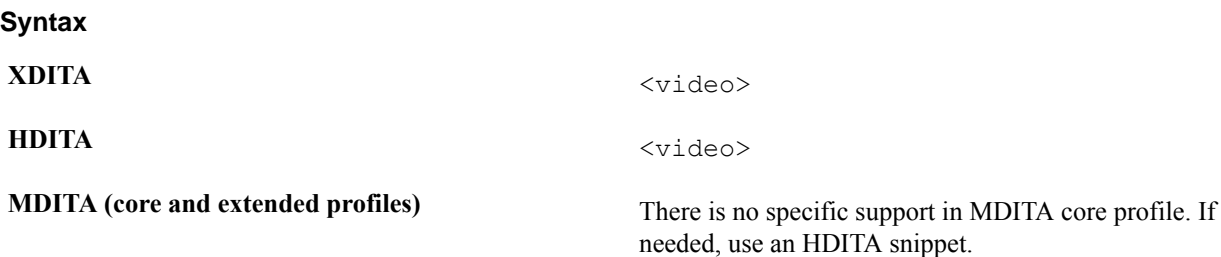

# **Usage information**

The video component is modeled on the HTML5  $\langle$ video> element.

A video resource can be referenced by @data, @datakeyref, and nested media-source components. Nested media-source components enable extensive configuration of how the video resource is presented.

Behaviors such as auto-playing, looping, and muting are determined by child components. When not specified, the default behavior is determined by the user agent that is used to present the media.

## **Rendering expectations**

The video resource typically is rendered in the main flow of the content.

Processors *SHOULD* scale the video resource when values are provided for the @height and @width attributes. The following expectations apply:

- If a height value is specified and no width value is specified, processors *SHOULD* scale the width by the same factor as the height.
- If a width value is specified and no height value is specified, processors *SHOULD* scale the height by the same factor as the width.
- If both a height value and width value are specified, implementations *MAY* ignore one of the two values when they are unable to scale to each direction using different factors.

## **Attributes**

The following attributes are available on this element: and the attributes defined below.

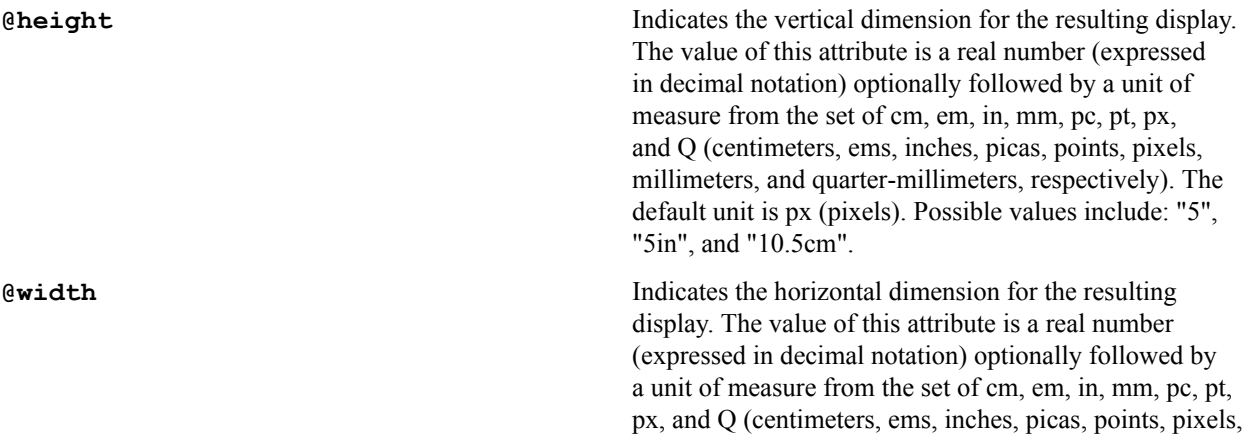

millimeters, and quarter-millimeters, respectively). The default unit is px (pixels). Possible values include: "5", "5in", and "10.5cm".

# **Examples**

The following example demonstrates the use of video in an XDITA topic.

```
<?xml version="1.0" encoding="UTF-8"?>
<!DOCTYPE topic PUBLIC "-//OASIS//DTD LIGHTWEIGHT DITA Topic//EN" "lw-
topic.dtd">
<topic id="sensei-promise">
  <title>The Sensei Sushi Promise</title>
  <body>
     <video>
       <desc>Video about the Sensei Sushi promise</desc>
       <video-poster value="sensei-video.jpg"/>
       <media-controls value="true"/>
       <media-autoplay value="false"/>
       <media-loop value="true"/>
       <media-muted value="true"/>
       <media-source value="sensei-video.mp4"/>
       <media-track value="sensei-video.vtt" type="captions"/>
     </video>
   </body>
</topic>
```
# **Figure 107: XDITA example**

The following example demonstrates the use of video in an HDITA topic.

```
<!DOCTYPE html>
<title>The Sensei Sushi Promise</title>
<body>
   <article id="sensei-promise">
     <h1>The Sensei Sushi Promise</h1>
     <video title="Video about the Sensei Sushi promise" controls autoplay
 loop muted poster="sensei-video.jpg">
  <source src="sensei-video.mp4"/>
  <track src="sensei-video.vtt" kind="captions"/>
</video>
   </article>
</body>
```
**Figure 108: HDITA example**

# **Related links component**

The related-links section of LwDITA topics is a special structure that contains links. Links support navigation from a topic to other related topics or resources.

# **Link text**

Link text is the label for a link or resource.

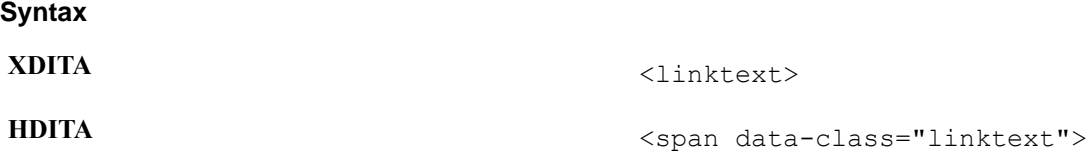

**MDITA (extended profile)** There is no specific support in MDITA core profile. If needed, use an HDITA snippet.

## **Usage information**

For links to local DITA topics, the text of a link typically can be resolved during processing. Use the <linktext> element only when the target cannot be reached, such as when it is a peer or external link, or when the target is local but not in DITA format. When used inside of  $a <$ link> element inside a topic,  $\langle$ linktext> is used as the text for the specified link; when used within a map,  $\langle$ linktext $\rangle$  is used as the text for generated links that refer to the specified topic.

# **Attributes**

The following attributes are available on this element: , @class, and @outputclass.

# **Examples**

The following example demonstrates the use of link text in an XDITA map.

```
<?xml version="1.0" encoding="UTF-8"?>
<!DOCTYPE map PUBLIC "-//OASIS//DTD LIGHTWEIGHT DITA Map//EN" "lw-map.dtd">
<map id="remote-main">
     <topicmeta>
         <navtitle>Remote Lighting Network</navtitle>
     </topicmeta>
     <keydef keys="product-name">
         <topicmeta>
             <linktext>Remote Network Lighting</linktext>
         </topicmeta>
     </keydef>
</map>
```
# **Figure 109: XDITA example**

The following example demonstrates the use of link text in an HDITA map.

```
<!DOCTYPE html>
<html> <title>Remote Lighting Network</title>
<nav> <h1>Remote Lighting Network</h1>
     <div class="keydef">
     <span class="linktext" data-keys="product-name">Remote Lighting
 Network</span>
    \langlediv>\langle/nav\rangle </html>
```
## **Figure 110: HDITA example**

The following example demonstrates the use of link text in an MDITA extended profile map.

```
# Remote Lighting Network
<keydef keys="product-name">
         <topicmeta>
             <linktext>Remote Network Lighting</linktext>
         </topicmeta>
```
</keydef>

**Figure 111: MDITA example**

#### **Table components**

Need a LwDITA-relevant shortdesc

#### <span id="page-72-0"></span>**Table**

Simple tables are a basic tabular environment to present organized content.

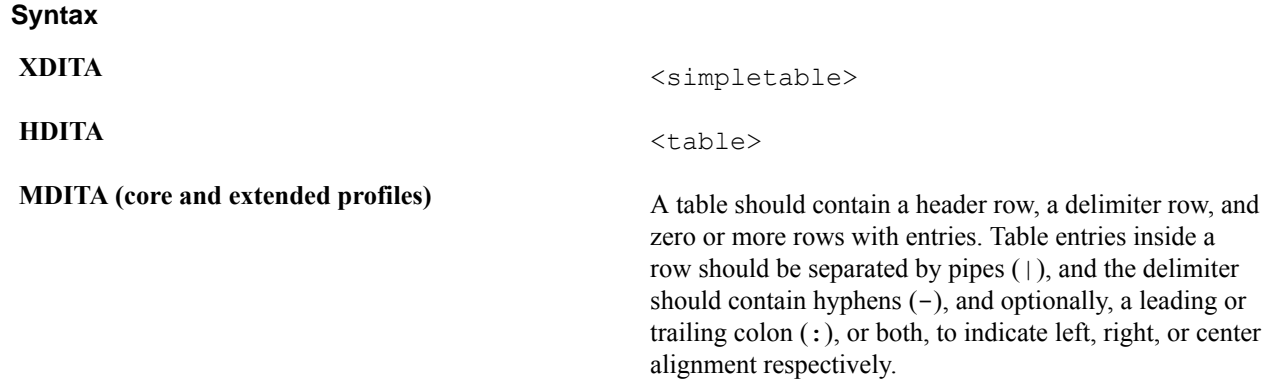

#### **Usage information**

Choose the  $\le$ simpletable $\ge$  element when control of tabular formatting is not as important.  $\le$ simpletable $\ge$ is designed for closer compatibility with HTML5 tables. For example, multi-column tabular data such as phone directory listings or parts lists are good candidates for  $\le$  simpletable>. Another good use of  $\le$  simpletable> is for information that seems to beg for a three-part definition list; the @keycol attribute can be used to indicate which column represents the "key" or term-like column of the structure.

The @keycol attribute indicates which column represents the "key" or term-like column of the structure.

The close match of <simpletable> to tabular, regular data makes <simpletable> suitable as the basis for specialized structures such as <properties> (for programming information) and choice tables (for tasks).

#### **Attributes**

The following attributes are available on this element: .

#### **Examples**

The following example demonstrates the use of a table in an XDITA topic.

```
<?xml version="1.0" encoding="UTF-8"?>
<!DOCTYPE topic PUBLIC "-//OASIS//DTD LIGHTWEIGHT DITA Topic//EN" "lw-
topic.dtd">
<topic id="fancy-roll">
  <title>Fancy Roll</title>
   <body>
     <simpletable>
       <sthead>
         <stentry>
           <p>Ingredient</p>
         </stentry>
         <stentry>
           <p>Amount</p>
```

```
 </stentry>
          <stentry>
            <p>Unit shipped</p>
          </stentry>
        </sthead>
        <strow>
          <stentry>
            <p>Gohan rice</p>
          </stentry>
          <stentry>
           <p>140 gms.</p> </stentry>
          <stentry>
           \langle p > 14 \over kgs. \langle p \rangle </stentry>
        </strow>
        <strow>
          <stentry>
            <p>Soya paper sheet</p>
          </stentry>
          <stentry>
           <p>1 pc.</p>
          </stentry>
          <stentry>
            <p>10 pcs.</p>
          </stentry>
        </strow>
     </simpletable>
   </body>
</topic>
```
#### **Figure 112: XDITA example**

The following example demonstrates the use of a table in an HDITA topic.

```
<!DOCTYPE html>
<title>Fancy Roll</title>
<body>
   <article id="fancy-roll">
      <h1>Fancy Roll</h1>
      <table>
        <tr>
           <th>
              <p>Ingredient</p>
          \langle/th\rangle <th>
              <p>Amount</p>
          \langle/th\rangle <th>
              <p>Unit shipped</p>
          \langle/th\rangle\langletr>
         <tr>
           <td>
              <p>Gohan rice</p>
          \langle/td>
           <td>
             < p > 140 gms.< /p >\langle t \rangle <td>
             <p>14 kgs.</p>
          \langle t \rangle\langle/tr>
```

```
 <tr>
            <td>
               <p>Soya paper sheet</p>
            \langle t \rangle <td>
              \langle p>1~pc. \langle p \rangle\langle t \rangle <td>
              <p>10 pcs.</p>
           \langle t \rangle\langle/tr>
      </table>
   </article>
</body>
```
#### **Figure 113: HDITA example**

The following example demonstrates the use of a table in an MDITA topic.

```
# Fancy Roll
| Ingredient | Amount | Unit shipped
| ---------------- | -------- | ------------ |
| Gohan rice | 140 gms. | 14 kgs.
| Soya paper sheet | 1 pc. | 10 pcs. |
```
#### **Figure 114: MDITA example**

#### **Table entry**

A simple table entry represents a single cell within a simple table.

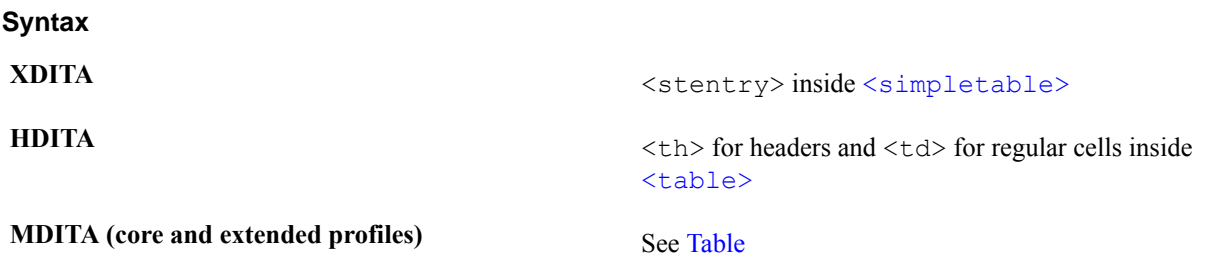

#### **Attributes**

The following attributes are available on this element: and the attributes defined below.

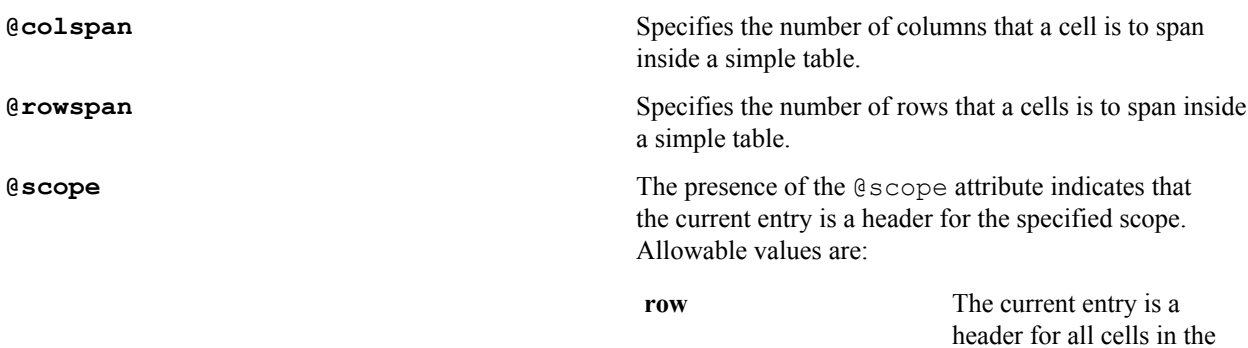

row.

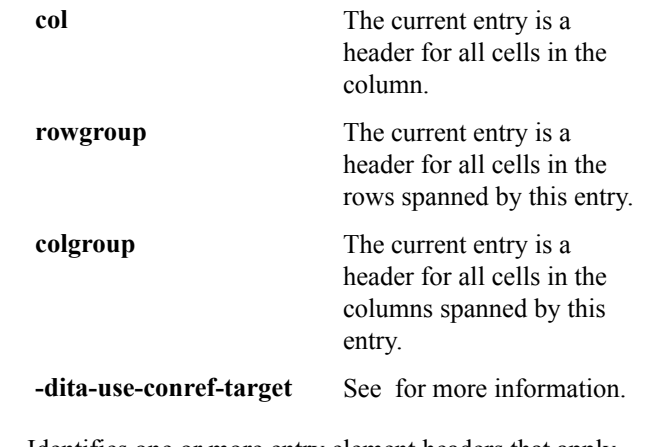

**@headers** Identifies one or more entry element headers that apply to its entry. The @headers attribute contains an unordered set of unique space-separated tokens, each of which is an ID reference of an entry from the same table.

#### **Examples**

The following example demonstrates the use of a table entry in an XDITA topic.

```
<?xml version="1.0" encoding="UTF-8"?>
<!DOCTYPE topic PUBLIC "-//OASIS//DTD LIGHTWEIGHT DITA Topic//EN" "lw-
topic.dtd">
<topic id="fancy-roll">
  <title>Fancy Roll</title>
   <body>
     <simpletable>
       <sthead>
         <stentry>
           <p>Ingredient</p>
         </stentry>
         <stentry>
           <p>Amount</p>
         </stentry>
         <stentry>
           <p>Unit shipped</p>
         </stentry>
       </sthead>
       <strow>
         <stentry>
           <p>Gohan rice</p>
         </stentry>
         <stentry>
          < p > 140 gms.< / p > </stentry>
         <stentry>
          < p > 14 kgs.< p > </stentry>
       </strow>
       <strow>
         <stentry>
           <p>Soya paper sheet</p>
         </stentry>
         <stentry>
           <p>1 pc.</p>
         </stentry>
         <stentry>
            <p>10 pcs.</p>
         </stentry>
```

```
 </strow>
     </simpletable>
   </body>
</topic>
```
#### **Figure 115: XDITA example**

The following example demonstrates the use of a table entry in an HDITA topic.

```
<!DOCTYPE html>
<title>Fancy Roll</title>
<body>
   <article id="fancy-roll">
      <h1>Fancy Roll</h1>
      <table>
        <tr>
          <br><math>\text{th} <p>Ingredient</p>
          \langle/th> <th>
              <p>Amount</p>
          \langle/th\rangle<br><th> <p>Unit shipped</p>
          \langle/th\rangle\langle/tr>
        <tr>
           <td>
              <p>Gohan rice</p>
          \langle/td>
           <td>
             <p>140 gms.</p>\langle t \rangle <td>
             <p>14 kgs.</p>
          \langle t \rangle\langle/tr>
        <tr> <td>
              <p>Soya paper sheet</p>
          \langle t \rangle <td>
              <p>1 pc.</p>
          \langle/td>
           <td>
             <p>10 pcs.</p>
          \langle/td>
        \langle/tr>
      </table>
   </article>
</body>
```
#### **Figure 116: HDITA example**

#### **Table header**

A simple table header is an optional header row for a simple table.

**Syntax**

**XDITA** <sthead> inside [<simpletable>>](#page-72-0)

**HDITA**  $\langle \text{th}\rangle$  inside  $\langle \text{table}\rangle$ 

**MDITA** (core and extended profiles) See [Table](#page-72-0)

#### **Attributes**

The following attributes are available on this element: .

#### **Examples**

The following example demonstrates the use of a table header in an XDITA topic.

```
<?xml version="1.0" encoding="UTF-8"?>
<!DOCTYPE topic PUBLIC "-//OASIS//DTD LIGHTWEIGHT DITA Topic//EN" "lw-
topic.dtd">
<topic id="fancy-roll">
   <title>Fancy Roll</title>
   <body>
     <simpletable>
       <sthead>
         <stentry>
           <p>Ingredient</p>
         </stentry>
         <stentry>
           <p>Amount</p>
         </stentry>
         <stentry>
           <p>Unit shipped</p>
         </stentry>
       </sthead>
       <strow>
         <stentry>
           <p>Gohan rice</p>
         </stentry>
         <stentry>
          <p>140 gms.</p> </stentry>
         <stentry>
          <p>14 kgs.</p>
         </stentry>
       </strow>
       <strow>
         <stentry>
           <p>Soya paper sheet</p>
         </stentry>
         <stentry>
           <p>1 pc.</p>
         </stentry>
         <stentry>
          <p>10 pcs.</p>
         </stentry>
       </strow>
     </simpletable>
   </body>
</topic>
```
#### **Figure 117: XDITA example**

The following example demonstrates the use of a table header in an HDITA topic.

```
<!DOCTYPE html>
<title>Fancy Roll</title>
```

```
<body>
   <article id="fancy-roll">
      <h1>Fancy Roll</h1>
      <table>
        <tr>
          <br><th> <p>Ingredient</p>
          \langle/th>
          <br><th> <p>Amount</p>
          \langle/th\rangle<br><th> <p>Unit shipped</p>
          \langle/th>
        \langle/tr>
        <tr>
          <br><td> <p>Gohan rice</p>
          \langle/td>
           <td>
             <p>140 gms.</p>\langle /td \rangle<td><p>14 kgs.</p>
          \langle t \rangle\langle/tr>
        <tr> <td>
              <p>Soya paper sheet</p>
          \langle t \rangle <td>
              <p>1 pc.</p>
          \langle/td>
          <td><p>10 pcs.</p>
          \langle t \rangle\langle/tr>
      </table>
   </article>
</body>
```
#### **Figure 118: HDITA example**

#### **Table row**

A simple table row is a single row in a simple table.

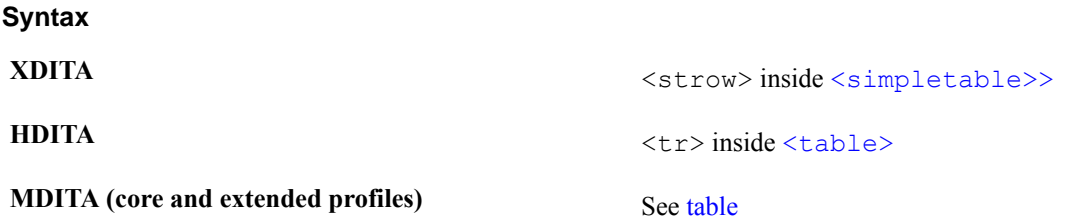

#### **Attributes**

The following attributes are available on this element: .

#### **Examples**

The following example demonstrates the use of a table row in an XDITA topic.

```
<?xml version="1.0" encoding="UTF-8"?>
<!DOCTYPE topic PUBLIC "-//OASIS//DTD LIGHTWEIGHT DITA Topic//EN" "lw-
topic.dtd">
<topic id="fancy-roll">
  <title>Fancy Roll</title>
   <body>
     <simpletable>
       <sthead>
         <stentry>
           <p>Ingredient</p>
         </stentry>
         <stentry>
           <p>Amount</p>
         </stentry>
         <stentry>
           <p>Unit shipped</p>
         </stentry>
       </sthead>
       <strow>
         <stentry>
           <p>Gohan rice</p>
         </stentry>
         <stentry>
          < p > 140 gms.< p > </stentry>
         <stentry>
          < p > 14 kgs.</p>
         </stentry>
       </strow>
       <strow>
         <stentry>
           <p>Soya paper sheet</p>
         </stentry>
         <stentry>
          <p>1 pc.</p>
         </stentry>
         <stentry>
          < p > 10 pcs.< p > </stentry>
       </strow>
     </simpletable>
   </body>
</topic>
```
#### **Figure 119: XDITA example**

The following example demonstrates the use of a table row in an HDITA topic.

```
<!DOCTYPE html>
<title>Fancy Roll</title>
<body>
   <article id="fancy-roll">
     <h1>Fancy Roll</h1>
     <table>
       <tr>
          <th>
            <p>Ingredient</p>
         \langle/th> <th>
```

```
 <p>Amount</p>
           \langle/th\rangle$\rm<br> <p>Unit shipped</p>
           \langle/th\rangle\langle/tr>
        <tr>
            <td>
               <p>Gohan rice</p>
           \langle t \rangle <td>
               <p>140 gms.</p>\langle t \rangle<td><p>14 kgs.</p>\langle t \rangle\langle/tr>
        <tr>
            <td>
                <p>Soya paper sheet</p>
           \langle t \rangle <td>
              \langle p>1~pc. \langle p \rangle\langle t \rangle <td>
              <p>10 pcs.</p>
           \langle t \rangle\langle/tr>
      </table>
   </article>
</body>
```
**Figure 120: HDITA example**

## **Chapter**

**5**

## **Conformance**

**Topics:**

- [Authoring tool conformance](#page-83-0)
- [Processing tool conformance](#page-83-1)

### <span id="page-83-0"></span>**Authoring tool conformance**

Specifies conformance requirements for Lightweight DITA (LwDITA) authoring tools.

The OASIS DITA Technical Committee designed LwDITA to be accessible to the largest possible set of content contributors. Hence, the conformance requirements for LwDITA authoring applications are intentionally minimally specified, particularly for the HDITA and MDITA authoring formats. Plain-text editors are considered viable tools for authoring HDITA and MDITA formats.

#### **Conformance for XDITA authoring applications**

An application that supports XDITA authoring *MUST*:

- Constrain the set of available elements and attributes to those defined by this specification, with no or minimal configuration required.
- Generate valid LwDITA topics.
- Support authors in authoring valid XDITA maps, to define sets of LwDITA (XDITA, HDITA, or MDITA) topics.

An application that supports XDITA authoring *MAY*:

- Support authors, possibly in a graphical user interface, in setting the *@*props filtering attribute.
- Support authors, possibly in a graphical user interface, in inserting valid content references.
- Show or preview representations of XDITA topics with content references resolved and filtering applied.
- keyref? authoring support preview?

#### **Conformance for HDITA authoring applications**

Text editors are considered viable authoring environments for HDITA. Any can create valid HTML5.

Applications that support HDITA authoring *MAY*:

- Provide guided authoring for HDITA topics, by presenting HDITA components in valid order and number.
- Support authors in inserting valid HDITA components.
- Limit authors to HDITA components of HTML5, or flag components that, while valid according to the HTML spec, are not legal in HDITA topics. (must)
- Support authors in authoring HDITA maps to define sets of HDITA topics.

#### **Conformance for MDITA authoring applications**

Applications that support MDITA authoring *MAY*: in addition to being an Mdown editor...

- Provide guided authoring for MDITA topics, by presenting MDITA components in valid order and number.
- Support authors in inserting components from the MDITA extended profile, where necessary, to use Lightweight DITA features that are not available in the MDITA core profile.
- Limit authors to components of GitHub Flavored Markdown that are legal in MDITA core profile topics, or flag components that are not legal in MDITA topics.
- Support authors in authoring MDITA maps to define sets of MDITA topics.

#### <span id="page-83-1"></span>**Processing tool conformance**

Specifies conformance requirements for tools that process Lightweight DITA content, typically for publishing or rendering, but possibly for other content-driven processes.

Processing tools that claim conformance to Lightweight DITA should meet the mandatory and optional requirements specified here with no, or only trivial, configuration.

Tools that process Lightweight DITA content *MUST*:

- Validate XDITA topic and map content, and report XDITA validation errors.
- Follow the Processing Expectations and Rendering Expectations sections of this specification for each Lightweight DITA component.
- Aggregate topic collections as defined by XDITA, MDITA, and HDITA maps, following the rules and limitations for each authoring format. Specifically, XDITA maps may aggregate XDITA, MDITA, and HDITA topics. MDITA maps need only aggregate MDITA topics. HDITA maps need only aggregate HDITA topics.

Tools that process Lightweight DITA *MAY*:

• Identify and report HDITA and MDITA components that do not comprise legal HDITA or MDITA content. Cessation of processing is an acceptable response when a processing tool encounters such content. However, processing tools are encouraged to attempt graceful degradation on encountering HDITA or MDITA topic or map content that does not conform to the rules of this specification.

## **Appendix**

# **A**

### **Acknowledgements**

(Non-normative) Many members of the OASIS DITA Technical Committee participated in the creation of this specification and are gratefully acknowledged.

Michael Priestley from IBM had the original idea of Lightweight DITA and has chaired or co-chaired the Lightweight DITA subcommittee with OASIS since its foundation in 2014.

Robert D. Anderson, Oracle Jan Benedictus, Fonto Group BV Deb Bissantz, Vasont Systems Stan Doherty, Individual member Kristen James Eberlein, Eberlein Consulting LLC Carlos Evia, Virginia Tech Mark Giffin, Individual member Tim Grantham, Precision Content Authoring Solutions Inc. Richard Hamilton, Individual member Nancy Harrison, Individual member Alan Houser, Individual member Scott Hudson, The Boeing Company Ullakaisa Kalander, Citec Eliot Kimber, Individual member Tom Magliery, JustSystems Canada Chris Nitchie, Individual member Sabine Ocker, Comtech Services, Inc. Keith Schengili-Roberts, Individual member Jenifer Schlotfeldt, IBM Dawn Stevens, Comtech Services, Inc. Bob Thomas, Individual member Leigh White, IXIASOFT

In addition, the OASIS DITA Technical Committee also would like to recognize the following people for their insights and support:

Jarno Elovirta Kevin Lewis Garen Torikian

## **Appendix B**

## **Revision history**

The following table contains information about revisions to this document.

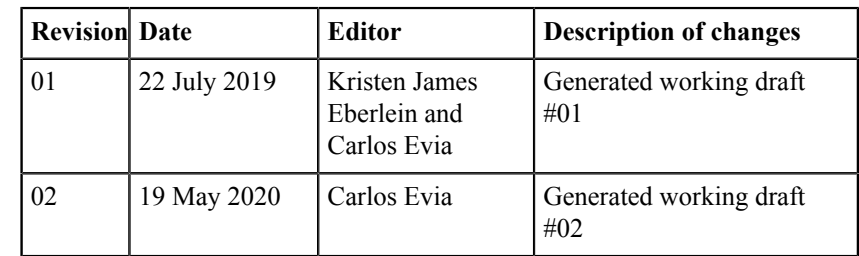